# МЕЖГОСУДАРСТВЕННОЕ ОБРАЗОВАТЕЛЬНОЕ УЧРЕЖДЕНИЕ ВЫСШЕГО ОБРАЗОВАНИЯ «БЕЛОРУССКО-РОССИЙСКИЙ УНИВЕРСИТЕТ»

Кафедра «Технология машиностроения»

# **КОНСТРУИРОВАНИЕ МЕХАНИЗМОВ РОБОТОВ И МЕХАТРОННЫХ СИСТЕМ**

*Методические рекомендации к практическим занятиям для студентов направления подготовки 15.03.06* **«***Мехатроника и робототехника***»** *дневной формы обучения*

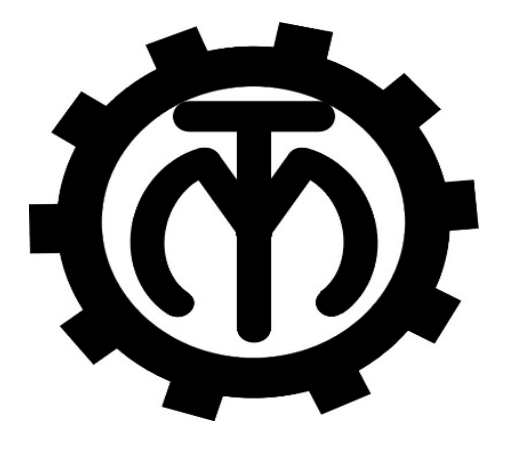

Могилев 2023

# УДК 621.01:621.83:65.011.56 ББК 32.814:32.816:32.965:34.42:34.44 К65

# Рекомендовано к изданию учебно-методическим отделом Белорусско-Российского университета

Одобрено кафедрой «Технология машиностроения» «22» мая 2023 г., протокол № 14

> Составители: канд. техн. наук, доц. В. М. Шеменков; С. Г. Черняков; Е. Ю. Демиденко

Рецензент канд. техн. наук, доц. В. В. Кутузов

Приведены методические рекомендации к практическим занятиям по дисциплине «Конструирование механизмов роботов и мехатронных систем», а также теоретические положения в области расчета механизмов автоматизированных систем.

#### Учебное издание

# КОНСТРУИРОВАНИЕ МЕХАНИЗМОВ РОБОТОВ И МЕХАТРОННЫХ СИСТЕМ

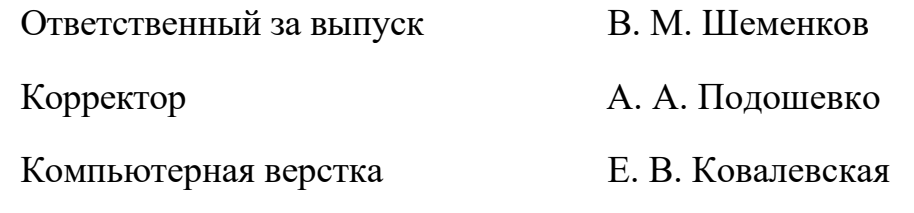

Подписано в печать . Формат 60×84/16. Бумага офсетная. Гарнитура Таймс. Печать трафаретная. Усл. печ. л. . Уч.-изд. л. . . Тираж 36 экз. Заказ №

> Издатель и полиграфическое исполнение: Межгосударственное образовательное учреждение высшего образования «Белорусско-Российский университет». Свидетельство о государственной регистрации издателя, изготовителя, распространителя печатных изданий № 1/156 от 07.03.2019. Пр-т Мира, 43, 212022, г. Могилев.

> > © Белорусско-Российский университет, 2023

# **Содержание**

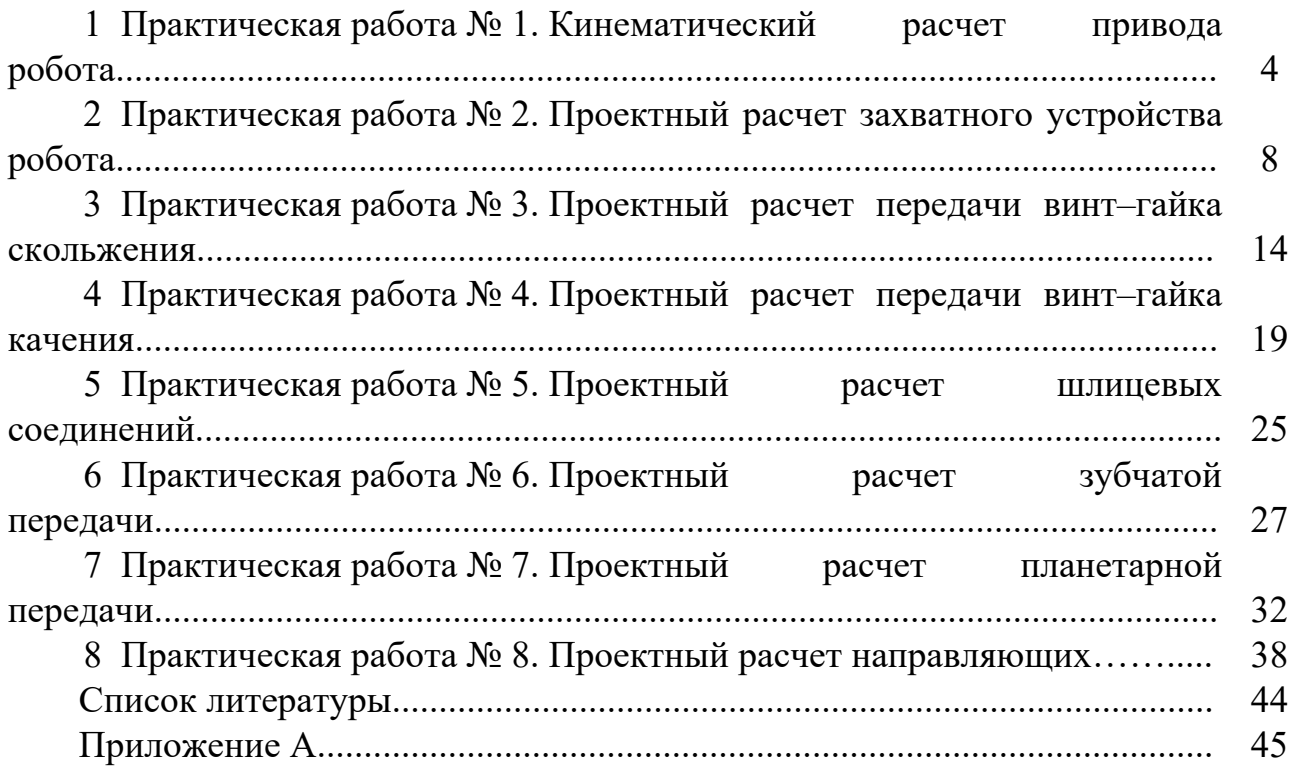

1 Практическая работа № 1. Кинематический расчет привода робота

Привод робота включает в себя двигатель, устройство управления, преобразователь, информационные устройства и коммуникации, необходимые для передачи энергии к приводам и для передачи сигналов управления и обратной связи. В зависимости от используемого вида энергии приводы подразделяют на пневматические, гидравлические, электромеханические и комбинированные.

Выбор типа привода зависит от функционального назначения робота. Основными факторами, определяющими выбор типа привода, являются: назначение и условия эксплуатации робота; грузоподъемность и требуемые динамические характеристики конструкции; вид системы управления.

К приводу любого вида предъявляют общие требования: минимальные габаритные размеры и высокие энергетические показатели, обеспечивающие большое значение отношения выходной мощности к массе; возможность работы в режиме автоматического управления и регулирования, обеспечивающем оптимальные законы разгона и торможения при минимальном времени переходных процессов; быстродействие – осуществление приводом движений с высокими скоростями и малой погрешностью позиционирования; малая масса элементов привода при высоком КПД всей конструкции; надежность и элементов удобство лолговечность конструкции; монтажа. ремонта, обслуживания и переналадки, бесшумность.

При проектировании исполнительного устройства роботов закон изменения скорости (линейной  $v_{max}$  или угловой  $\omega_{max}$ ) привода в большинстве случаев задают трапецеидальным (рисунок 1.1), что обеспечивает постоянное ускорение (линейное а или угловое  $\varepsilon$ ) при разгоне и торможении.

Отношение пути разгона  $S_n(\varphi_p)$  выходного звена привода к его полному перемещению  $S(\varphi)$  представляет собой характеристику цикла работы привода [1]

$$
K_{\mu} = S_p / S = \varphi_p / \varphi,
$$
\n(1.1)

где  $S_p(\varphi_p)$  – путь разгона выходного звена при его линейном (угловом) перемещении;

 $S(\varphi)$  – полное линейное (угловое) перемещение выходного звена привода.

При заданной номинальной скорости  $v_{\text{max}}$  или  $w_{\text{max}}$  быстродействие привода будет тем больше, чем меньше  $K_u$ . Слишком малое значение  $K_u$  вызывает большие динамические перегрузки привода. В предварительных проектных расчетах приводов промышленных роботов можно принимать  $K_u = 0.1$ .

Если  $K_u = 0.5$ , то путь разгона выходного звена привода становится равным половине полного его перемещения, т. е.  $S_p(\varphi_p) = 0,5S(\varphi)$  и период установившегося движения отсутствует. Трапецеидальный закон изменения скорости вырождается в треугольный (см. рисунок 1.1). При этом законе максимальная скорость  $v_{\text{max}}(\omega_{\text{max}})$ больше номинальной скорости. Ее можно найти из условия [1]

$$
S_p = S / 2 = at_p^2 / 2 = v_{\text{max}}^2 / 2a,
$$
\n(1.2)

откуда

$$
v_{\text{max}} = \sqrt{Sa},\tag{1.3}
$$

где *а* – линейное ускорение выходного звена привода;

 $t_p$  – время разгона выходного звена привода.

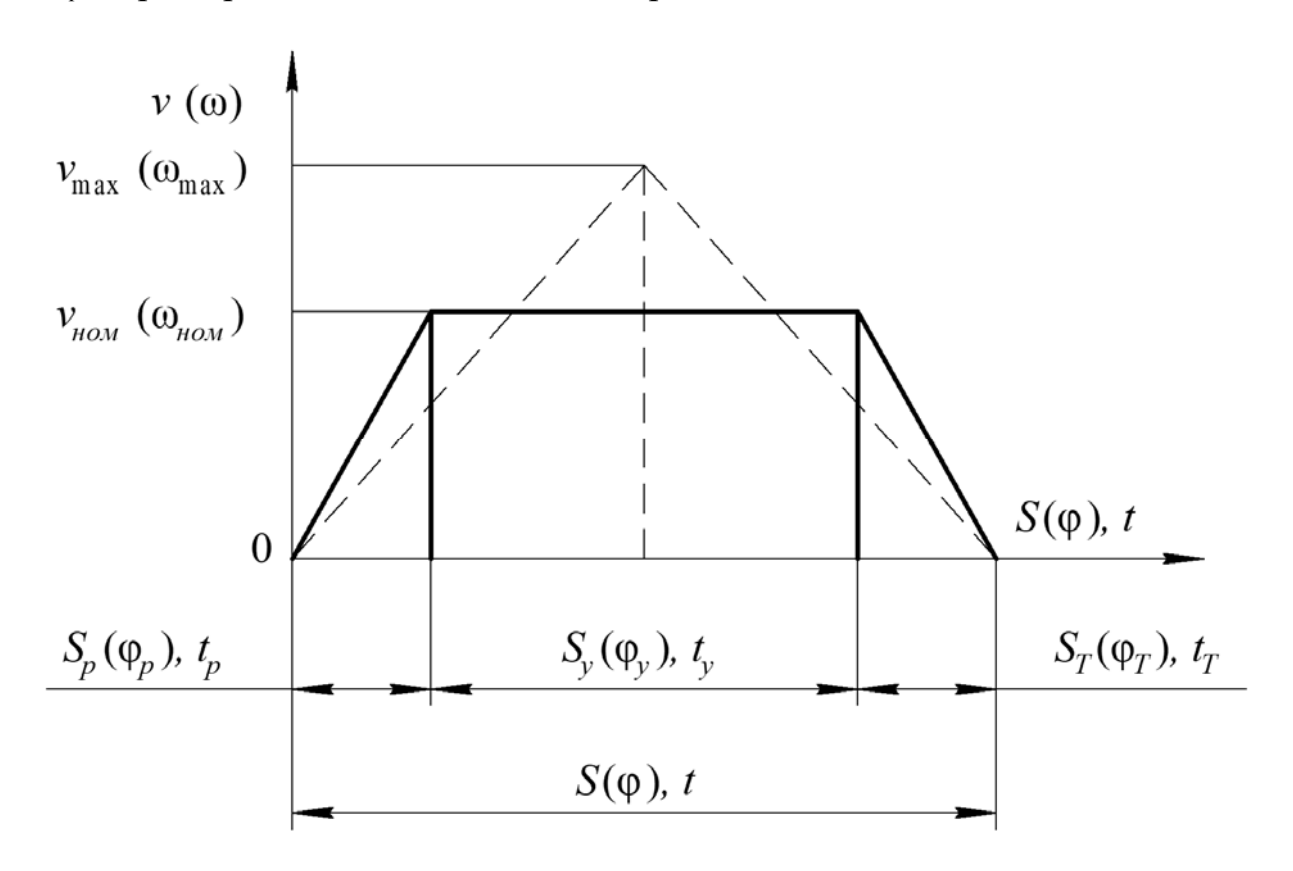

Рисунок 1.1 - Закон изменения скорости привода

При вращательном движении выходного звена привода его максимальная угловая скорость [1]

$$
w_{\text{max}} = \sqrt{\varphi a / r_{\text{max}}},\tag{1.4}
$$

где *r*max – максимальный радиус действия системы звеньев исполнительного устройства робота, расположенной за рассматриваемой степенью подвижности.

Следовательно, при проектировании приводов роботов номинальные скорости перемещения выходных звеньев исполнительного устройства должны быть меньше максимальных, т. е.  $v_{max} < v_{max}$  и  $\omega_{max} < \omega_{max}$ .

Путь разгона при линейном перемещении выходного звена можно определить как [1]

$$
S_p = K_q S. \tag{1.5}
$$

В период установившегося движения линейное перемещение выходного звена [1]

$$
S_y = S - 2S_p = S - 2K_y = (1 - 2K_y)S.
$$
 (1.6)

Время разгона выходного звена [1]

$$
t_p = 2S_p / v_{\text{nom}} = 2K_y S / v_{\text{nom}}.
$$
 (1.7)

Время установившегося движения [1]

$$
t_{y} = S_{y} / v_{\text{non}} = (1 - 2K_{y})S / v_{\text{non}}.
$$
 (1.8)

Время полного перемещения выходного звена привода [1]

$$
t = 2t_p + t_y = 2 \cdot 2K_y S / v_{\text{max}} + (1 - 2K_y) S / v_{\text{max}} = (1 + 2K_y) S / v_{\text{max}}.
$$
 (1.9)

Линейное ускорение выходного звена [1]

$$
a = v_{\text{max}} / t_p = v_{\text{max}}^2 / 2K_y S. \tag{1.10}
$$

При угловом перемещении выходного звена привода во всех формулах для линейного перемещения необходимо *S* заменить на φ, *νном* на ω*ном* и *a* на – угловое ускорение выходного звена привода.

#### **Задание**

Для кинематического расчета исполнительного устройства промышленного робота по исходным данным необходимо определить следующие параметры и построить соответствующие графики:

при линейном перемещении выходного звена привода *Sр*, *S*, *SТ*, *νном*, *t*;

при угловом перемещении выходного звена привода φ*р*, φ, φ*Т*, ω*ном*, *t*.

Для всех вариантов определить характеристику цикла работы привода *Kц*. Построить график закона изменения скорости (линейной, угловой). Варианты заданий приведены в таблицах 1.1 и 1.2 и выбираются по номеру студента в списке учебной группы.

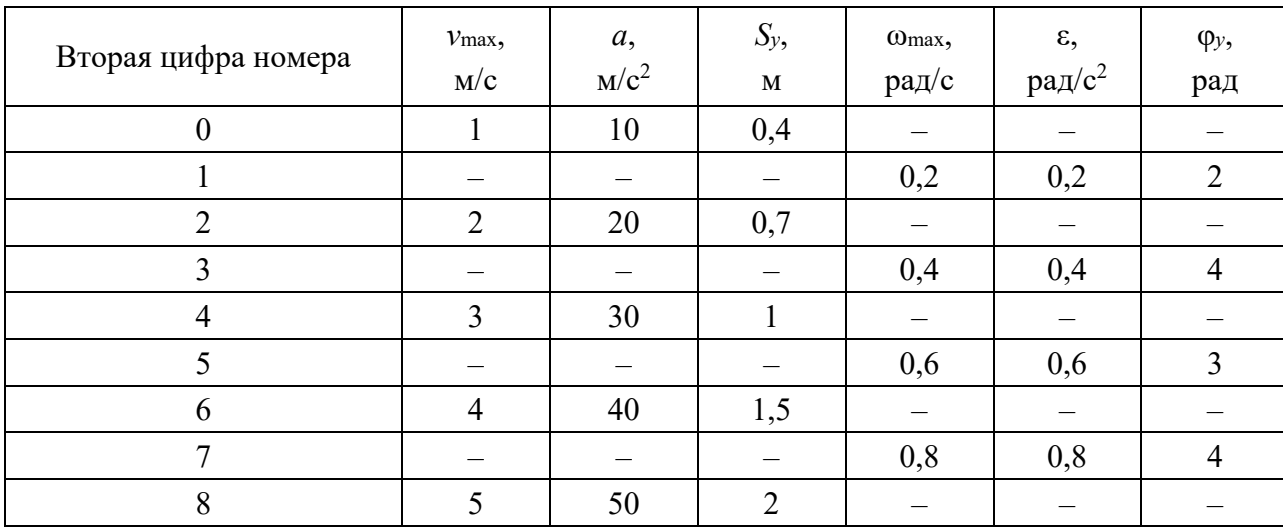

## Таблица 1.1 – Исходные данные

Таблица 1.2 – Исходные данные

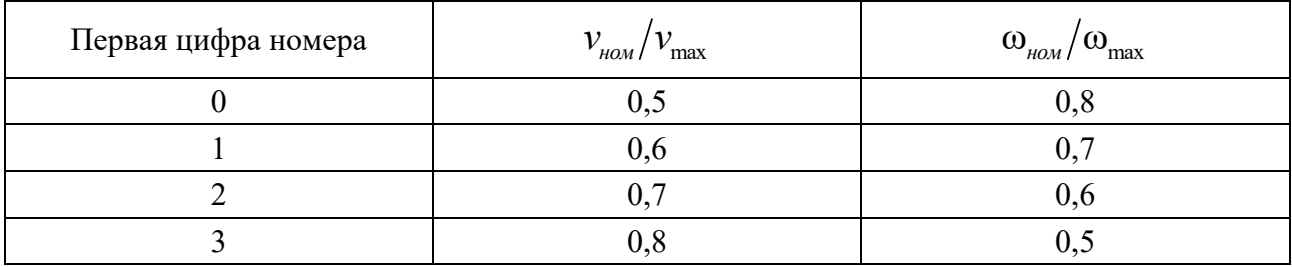

9 – – – 1 1 5

#### *Контрольные вопросы*

1 Какие основные компоненты включает в себя привод робота?

2 Что такое характеристика цикла работы привода ПР?

3 Каким соотношением определяется характеристика цикла работы привода ПР?

4 Какие характеристики определяются в ходе выполнения кинематического расчета исполнительного устройства ПР при линейном перемещении выходного звена привода?

5 Какие характеристики определяются в ходе выполнения кинематического расчета исполнительного устройства ПР при угловом перемещении выходного звена привода?

**2 Практическая работа № 2. Проектный расчет захватного устройства робота** 

Рабочий орган (РО) – часть исполнительного устройства (ИУ), осуществляющая непосредственное взаимодействие с объектами рабочей среды. Рабочий орган связывают с ИУ робота механическими, энергетическими, информационными связями, а также оснащают системами подачи материалов (сварочной электродной проволоки, охлаждающих веществ, воздуха и газа, смазочного материала, жидкости для окраски и распыления) к месту работы. Все это позволяет рассматривать РО как отдельную подсистему робота, от совершенства которой во многом зависит эффективность его использования.

Рабочие органы могут быть разделены на два вида: захватные устройства и оснастка, включающая в себя приспособления для закрепления в них технологического инструмента и самого технологического инструмента.

Захватным устройством (ЗУ) называют РО робота для захватывания и удержания предметов производства и (или) технологической оснастки, называемых объектами. В терминологии по теории робототехнических систем ЗУ – это РО манипулятора, предназначенный для взятия и удержания объекта рабочей среды.

Элемент ЗУ, вступающий непосредственно в контакт с объектом, называют рабочим элементом.

В общем случае к схватам (ЗУ) предъявляют следующие требования:

 надежность захватывания и удержания объекта во время разгона и торможения подвижных элементов ПР;

точность базирования заготовки в губках схвата;

 недопустимость повреждения или разрушения транспортируемой заготовки. При этом особое внимание должно быть обращено на проверку допустимых для данного захватного устройства контактных и изгибающих напряжений и моментов на местах крепления;

большой диапазон размеров захватываемых заготовок без переналадки;

 возможность автоматической или быстрой замены захватного устройства;

компактность и простота конструкции.

Большинство современных роботов оснащены механическими ЗУ – схватами. Основными частями схвата (рисунок 2.1) являются двигатель *1*, преобразователь движения *2* и рабочие элементы *3*.

Точность работы схвата робота оценивают ошибкой замыкания Δ*LC*, т. е. отклонением центра *С* схвата от прямой линии, перпендикулярной к условным прямолинейным поверхностям рабочих элементов, когда они параллельны между собой и удерживают объект размером *D*0, при захватывании объекта размером  $D = D_0 + \Delta D$ . При этом центры схвата и объекта не совпадут на величину ошибки замыкания.

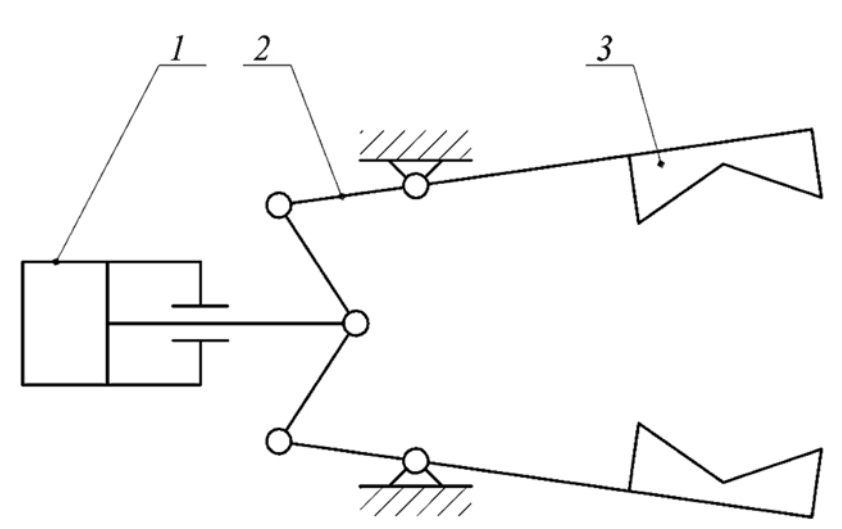

Рисунок 2.1 – Захватное устройство (кинематическая схема)

Ошибка замыкания схвата с линейным перемещением *S* рабочих элементов определяется следующим образом (рисунок 2.2). Расстояние *h*0 от центра схвата до вершины рабочего элемента при захватывании объекта диаметром *D*0 [1]

$$
h_0 = \frac{D_0}{2\sin\gamma},\tag{2.1}
$$

где γ – половина угла раскрытия рабочего элемента, град.

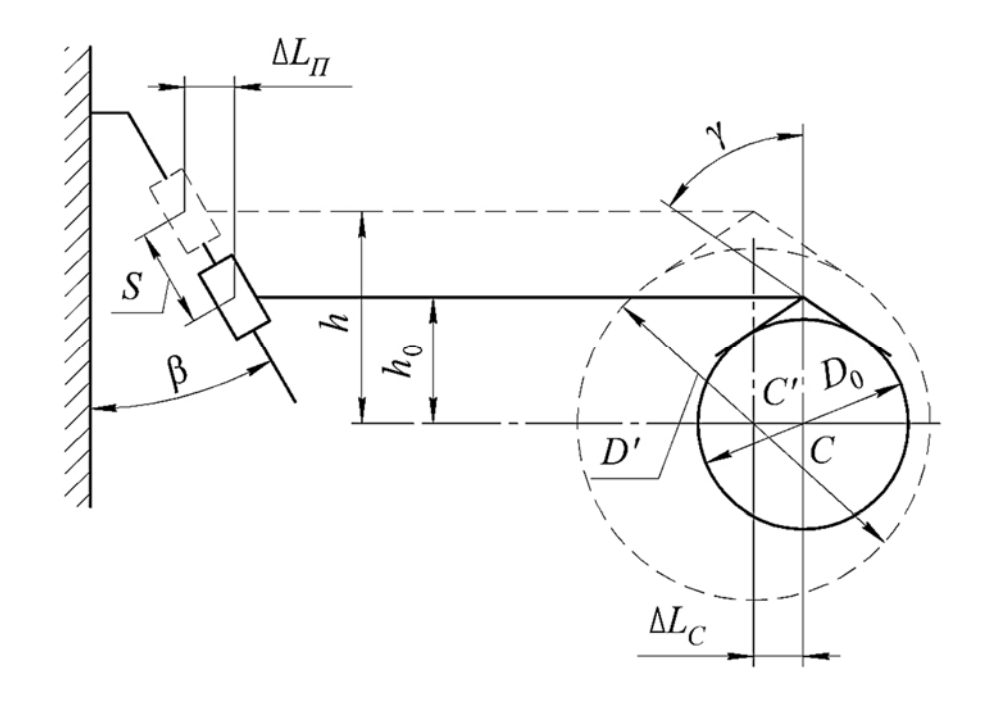

Рисунок 2.2 – Для расчета ошибки замыкания схвата с линейным перемещением

При захватывании объекта диаметром  $D = D_0 \pm \Delta D$  расстояние *h* от центра схвата до вершины рабочего элемента [1]

$$
h = \frac{D_0 \pm \Delta D}{2\sin\gamma} = \frac{D_0}{2\sin\gamma} \pm \frac{\Delta L_C}{\text{tg}\beta},\tag{2.2}
$$

где Δ*D* – приращение диаметра объекта при линейном перемещении рабочих элементов, м;

 $\Delta L_c$  – ошибка замыкания схвата, м;  $\Delta L_c = \Delta L_n$ ;

β – угол наклона направляющей к вертикали, град.

Из выражения (2.2) можно найти ошибку замыкания [1]

$$
\Delta L_C = \pm \frac{\Delta D}{2 \sin \gamma} \text{tg} \beta. \tag{2.3}
$$

Ошибку замыкания считают положительной, если смещение центра *C*  схвата направлено наружу схвата, отрицательной, если смещение схвата направлено вовнутрь.

Рассмотрим схват с угловым перемещением рабочих элементов (рисунок 2.3). Из Δ*ΑΒ*'*С*' определим расстояние от точки *А* вращения рабочего элемента до центра *С*' схвата:

$$
AC' = \sqrt{l^2 + h^2} = \sqrt{l^2 + \frac{D'^2}{4\sin^2\gamma}}.
$$

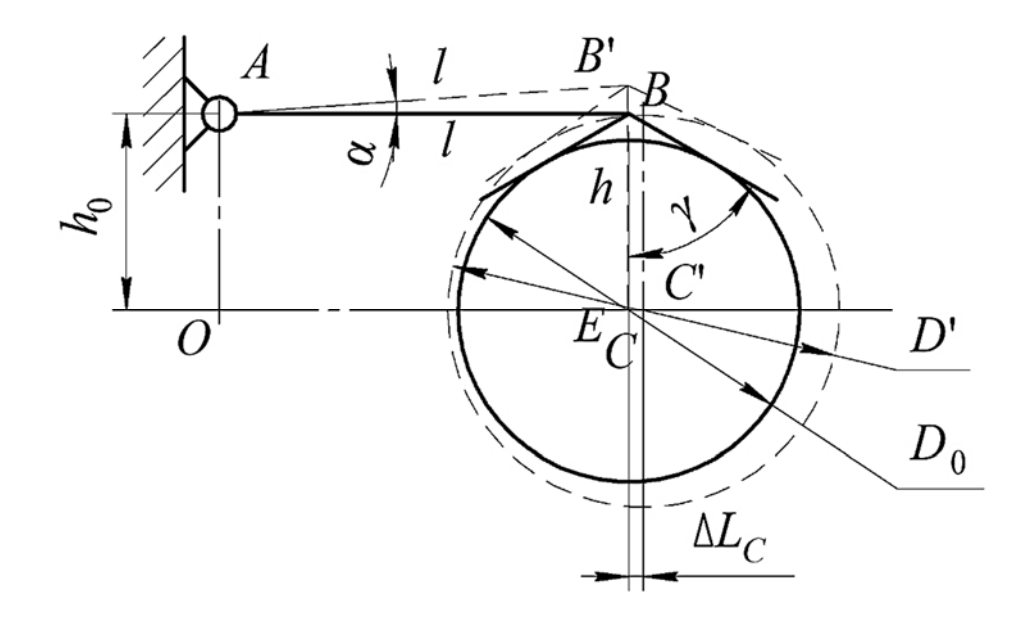

Рисунок 2.3 – Для расчета ошибки замыкания схвата с угловым перемещением

Величина *h* определяется по формуле (2.2). Аналогично из Δ*АОС*' находим расстояние *ОС*':

$$
OC' = \sqrt{(AC')^2 - h_0^2} = \sqrt{l^2 + \frac{D'^2}{4\sin^2\gamma} - \frac{D_0^2}{4\sin^2\gamma}}.
$$

Здесь величина  $h_0$  определяется по формуле (2.1).

Так как  $OC = AB = l$ , то ошибка замыкания при угловом перемещении рабочих элементов

$$
\Delta L_C = OC - OC = \sqrt{l^2 + \frac{D'^2 - D_0^2}{4\sin^2 \gamma}} - l.
$$

Для нахождения угла α поворота рабочих элементов при захватывании объекта диаметром D' из  $\Delta B'EC$  определим  $B'E = h_0 + l \cdot \sin \alpha = h \cos \alpha$ .

С учетом зависимостей (2.1) и (2.2) имеем

$$
\frac{D_{0}}{2\sin\gamma} + l\sin\alpha = \frac{D'}{2\sin\gamma}\cos\alpha.
$$

Решая полученное уравнение, найдем угол поворота рабочих элементов:

$$
\alpha = \arccos \frac{\frac{D_0 \cdot D^{\prime}}{4\sin^2 \gamma} \pm l \sqrt{\frac{D^{\prime 2} - D_0^2}{4\sin^2 \gamma} + l^2}}{\frac{D^{\prime 2}}{4\sin^2 \gamma} + l^2}.
$$

Для работы схватов в широком диапазоне размеров захватываемых объектов необходимо применять схваты, ошибка замыкания которых равна нулю.

#### Залание

Для кинематического расчета схвата промышленного робота с линейным или угловым перемещением (рисунки 2.2 и 2.4) по исходным данным необходимо определить следующие параметры: половину угла раскрытия рабочего элемента у; расстояния от центра схвата до вершины рабочего элемента  $h_0$ , h; угол поворота рабочих элементов α (для рисунка 2.4). Для всех вариантов определить перемещение S. Нахождение величины S привести в графическом или аналитическом виде.

Варианты исходных данных приведены в таблицах 2.1-2.3 и выбираются по номеру студента в списке учебной группы.

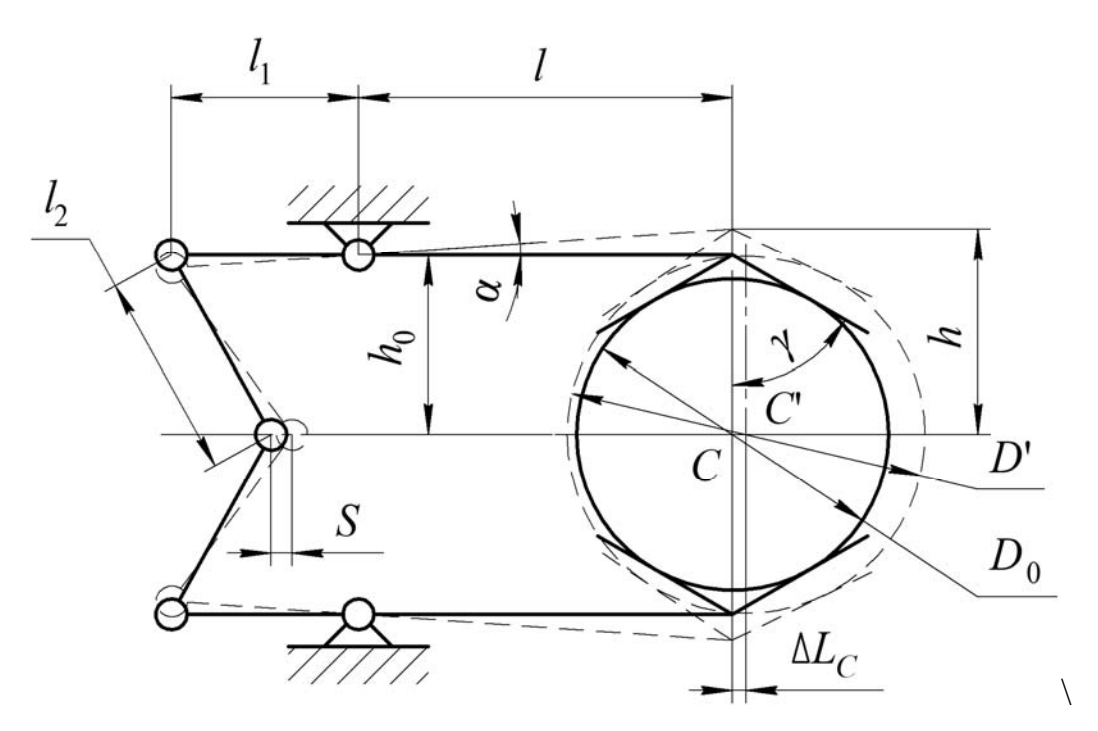

Рисунок 2.4 – Расчетная схема схвата с угловым перемещением

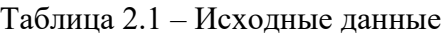

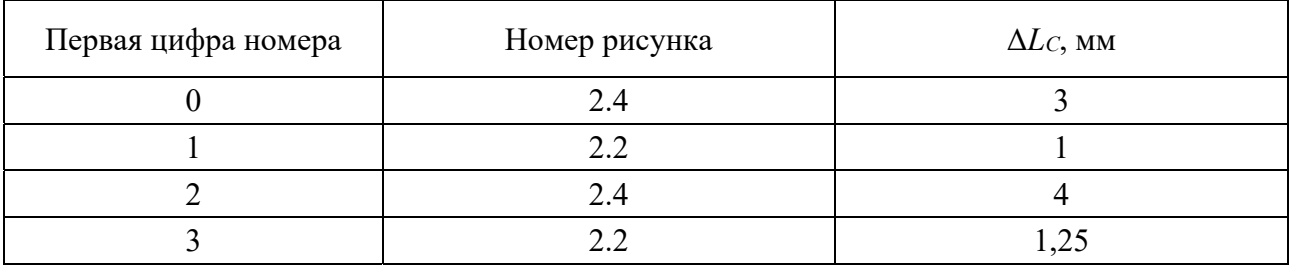

Таблица 2.2 – Исходные данные к рисунку 2.2

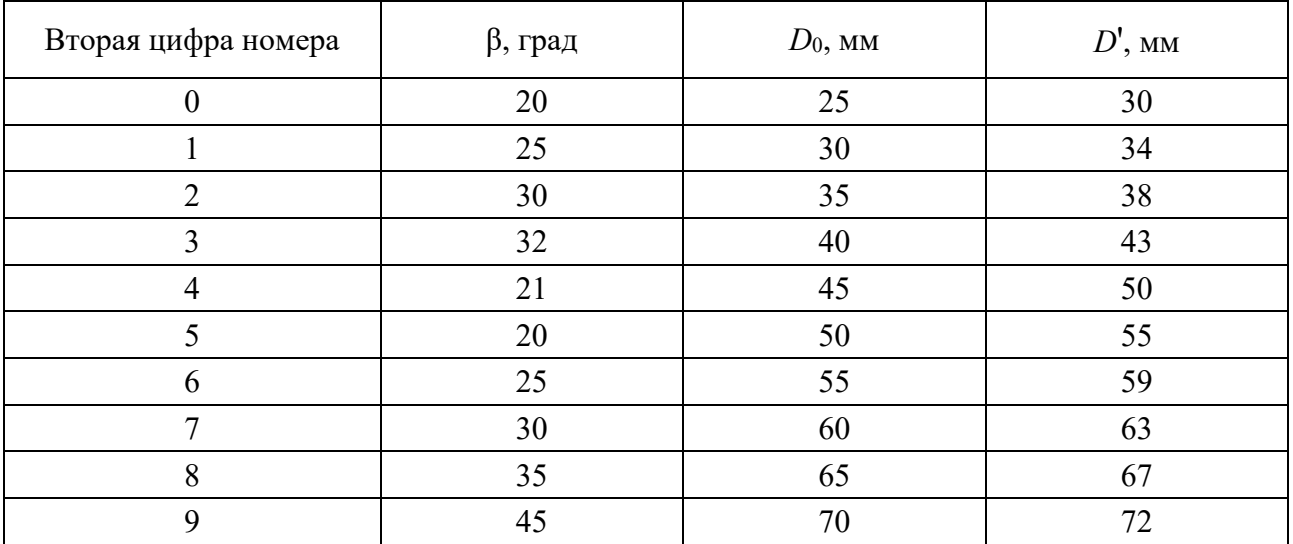

| Вторая цифра номера | $l$ , MM | $l_1$ , MM | $D_0$ , MM | $D'$ , MM | $l_2$ , MM |
|---------------------|----------|------------|------------|-----------|------------|
| $\theta$            | 69       | 30         | 60         | 70        | 35         |
|                     | 60       | 30         | 50         | 60        | 35         |
| $\overline{2}$      | 61       | 30         | 50         | 60        | 35         |
| $\overline{3}$      | 62       | 30         | 52         | 62        | 35         |
| 4                   | 63       | 30         | 52         | 62        | 35         |
| 5                   | 64       | 30         | 54         | 64        | 35         |
| 6                   | 65       | 30         | 54         | 64        | 35         |
| 7                   | 66       | 30         | 56         | 66        | 35         |
| 8                   | 67       | 30         | 56         | 66        | 35         |
| 9                   | 68       | 30         | 60         | 70        | 35         |

Таблица 2.3 – Исходные данные к рисунку 2.4

# *Контрольные вопросы*

1 Дайте понятие рабочего органа ПР.

- 2 Что такое захватное устройство ПР? Его основные функции.
- 3 Какие основные требования предъявляются к схватам (ЗУ)?
- 4 Что такое ошибка замыкания схвата, как она определяется?

**3 Практическая работа № 3. Проектный расчет передачи винт–гайка скольжения** 

Передача винт–гайка скольжения служит для преобразования вращательного движения в поступательное движение, а иногда и для преобразования поступательного движения во вращательное.

Передача состоит из винта *1*, гайки *2* и корпуса *3*. Гайку *2* запрессовывают в корпус *3* (рисунок 3.1) при постоянном направлении действия осевой силы и от осевого смещения ограничивают гайкой *4* (рисунок 3.2) при переменном направлении действия осевой силы.

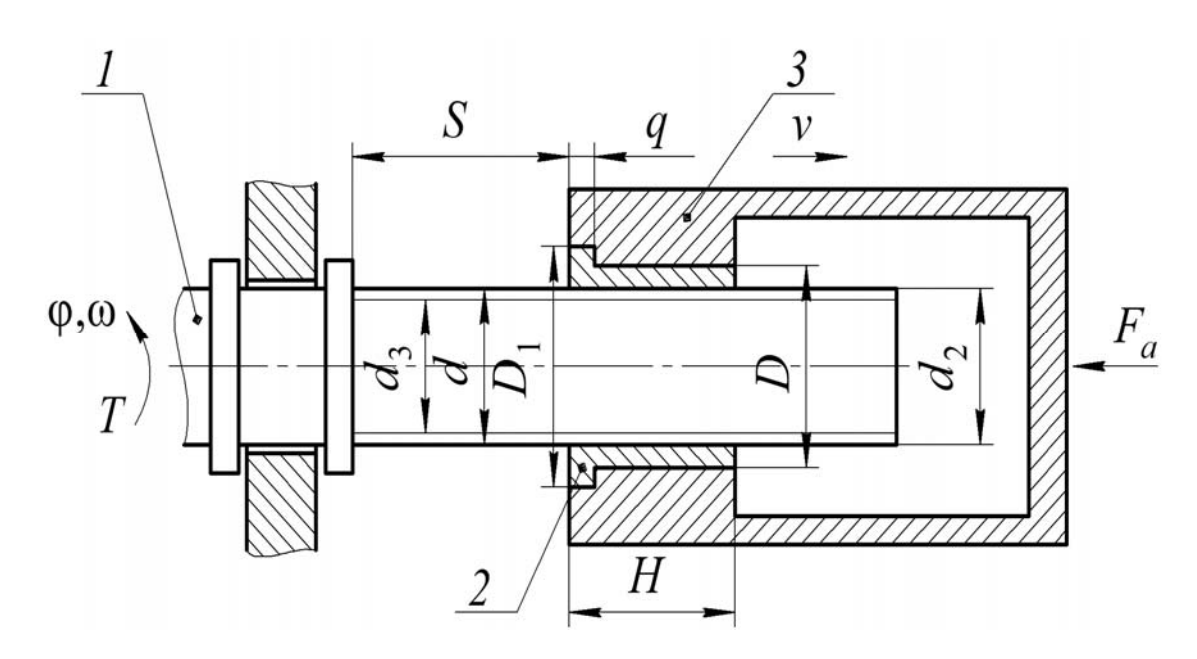

Рисунок 3.1 – Конструкция передачи при постоянном направлении действия осевой силы

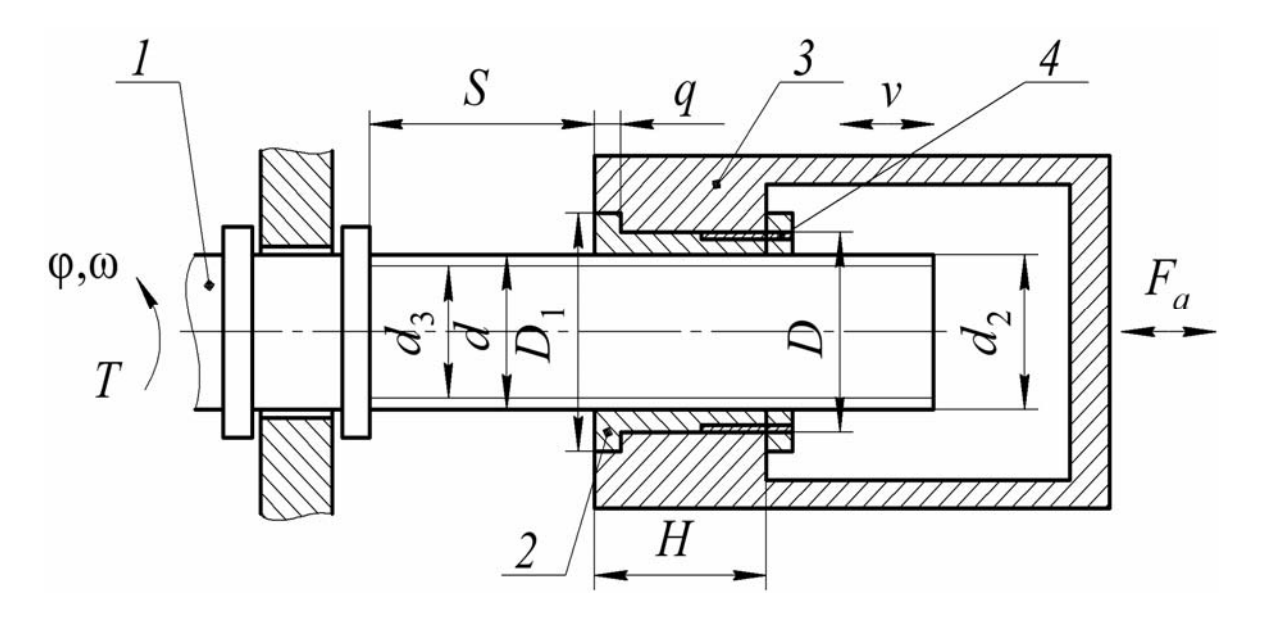

Рисунок 3.2 – Конструкция передачи при переменном направлении действия осевой силы

Передача обладает простотой конструкции и изготовления, компактностью при высокой нагрузочной способности, высокой надежностью, плавностью и бесшумностью, возможностью обеспечения медленных перемещений с большой точностью, дает большой выигрыш в силе.

К недостаткам передачи следует отнести: повышенный износ резьбы вследствие большого трения; низкий КПД; наличие люфтов.

Трапецеидальную резьбу (угол профиля – 30°) (ГОСТ 9484–81) в основном применяют для изготовления ходовых винтов. Номинальный диаметр находится в диапазоне 8…640 мм, а шаг – 1,5…24 мм. Трапецеидальные многозаходние резьбы выполняют с числом заходов *k* = 2; 3; 4; 5; 6; 8, номинальным диаметром 10…320 мм, с шагом 1,5…48 мм.

Метрическую резьбу (угол профиля – 60°) используют для точных ходовых винтов делительных и контрольно-измерительных машин.

**Материалы винта и гайки** должны представлять антифрикционную пару, т. е. должны быть износостойкими и иметь невысокий коэффициент трения. Винты изготовляют из сталей марок 5, 45, 50, 40Х, 40ХГ. Гайки выполняют из оловянных бронз марок БрОФЮ-1, БрОС4-4-4, антифрикционных чугунов марок АЧВ-1, АЧС-3.

**Кинематический расчет передачи.** Кинематический расчет винтовой передачи скольжения проводят аналогично расчету винтовой передачи качения с заменой диаметра окружности *d*0, на котором располагаются центры шариков, на средний диаметр *d*2 резьбы, приведенного угла ρ*к* трения качения на приведенный угол ρ' трения скольжения, равный

$$
\rho' = \arctg \frac{f}{\cos(\frac{\alpha}{2})},\tag{3.1}
$$

где  $f$  – коэффициент трения скольжения,  $f = 0, 1...0, 2$ ;

 $\alpha$  – угол профиля резьбы (для трапецеидальной резьбы  $\alpha = 30^{\circ}$ , для квадратной  $\alpha = 0^\circ$ ).

Стандартные винтовые передачи скольжения самотормозящие, т. к.  $\psi < \rho'$ . Преобразование поступательного движения во вращательное движение возможно при  $\psi \geq 2\rho'$ .

Коэффициент полезного действия винтовой передачи скольжения  $\eta \approx 0,25...0,70$ . Для стандартных передач  $\eta < 0.5$ .

**Проектный расчет винта.** Средний диаметр резьбы винта можно найти как

$$
d_2 \ge K_p \sqrt{\frac{F_a \sum}{\gamma [q]}},\tag{3.2}
$$

где  $K_p$  – коэффициент, зависящий от типа резьбы,  $K_p = \sqrt{\frac{P}{\pi h}}$ . Для трапецеидальной и квадратной резьб  $K_p = 0.8$ ; для упорной резьбы  $K_p = 0.65$ ;

 $h$  – рабочая высота профиля резьбы, мм;

 $F_{a\sum}$  – суммарная осевая сила, действующая на витки резьбы гайки при создании предварительного натяга  $F_{a\sum} = (1,15...1,20)F_a$ ; при отсутствии натяга  $F_{a\sum} = F_a$ ;

 $F_a$  – осевая сила, Н;

 $[q]$  – допускаемое давление между рабочими поверхностями резьбы винта и гайки; [q] = 5...6 МПа – винт стальной, гайка чугунная; [q] = 9...11 МПа – винт стальной, гайка бронзовая;

 $\gamma$  – коэффициент высоты гайки, равный 1,2...3,5.

Согласно стандартам на резьбу по значению шага Р выбирается средний диаметр  $d_2$  резьбы винта, равный или больше расчетного, полученного по формуле (3.2), и далее наружный  $d_1$  и внутренний  $d_3$  диаметры.

**Расчет** передачи на износостойкость. Основным критерием работоспособности винтовой передачи скольжения является износостойкость

$$
q_{cp} = \frac{F_a \sum}{\pi d_2 h z} \leq [q].
$$
\n(3.3)

Расчет винта на прочность. Винт работает на растяжение (сжатие) и кручение. Приведенное напряжение определяется как

$$
\sigma_{np} = \sqrt{\sigma^2 + 4\tau^2} = \sqrt{\left(\frac{F_a}{F}\right)^2 + 4\left(\frac{M}{W}\right)^2} \leq \left[\sigma_{np}\right],\tag{3.4}
$$

где о - нормальное напряжение;

т - касательное напряжение;

 $F$  – площадь поперечного сечения стержня винта,  $F = \frac{\pi d_2^2}{4}$ ;

 $W$  – момент сопротивления сечения стержня винта при кручении,  $W = 0, 2 \cdot d_2^3$ .

Допускаемое приведенное напряжение назначают исходя из предела текучести материала винта  $\lceil \sigma_{np} \rceil \leq (0, 2...0, 33) \cdot \sigma_{n}$  и находят его требуемый диаметр.

Расчет геометрических параметров гайки. Высоту гайки находят по формуле  $H = \gamma d_2$  и полученное значение округляют по ГОСТ 6636-69.

17

Число витков резьбы в гайке определяют по формуле

$$
z = \frac{H}{P}.\tag{3.5}
$$

Проверка витков на изгиб [1]

$$
\sigma_{H} = \frac{K_{H}F_{a\sum}}{dH} \leq [\sigma]_{H},
$$
\n(3.6)

где *K <sup>И</sup>* – коэффициент, зависящий от типа резьбы (трапецеидальная – 1,3; упорная – 1,5; квадратная – 1,9);

 $\lbrack \sigma \rbrack_H$  – допускаемое напряжение материала гайки при изгибе (чугун – 25 МПа; бронза – 40 МПа);

*d* – наружный диаметр винта.

Наружный диаметр гайки принимают конструктивно:

– для чугунной  $D = 1, 5d$ ;

– для бронзовой  $D = 1, 3d$ .

Тело гайки проверяют на растяжение [1]

$$
\sigma_p = \frac{1,3F_a}{\frac{\pi}{4}(D^2 - d^2)} \leq [\sigma]_p,
$$
\n(3.7)

где [o]<sub>p</sub> – допускаемое напряжение материала гайки при растяжении (чугун – 20 МПа; бронза – 40 МПа).

Диаметр бурта гайки  $D_1 = 1,5D$ .

Высота бурта гайки  $a = (0, 2...0, 3)D$ .

Бурт гайки проверяют на смятие [1]

$$
\sigma_{CM} = \frac{4F_a \sum}{\pi (D_1^2 - D^2)} \leq [\sigma]_{CM},
$$
\n(3.8)

где  $[\sigma]_{CM}$  – допускаемое напряжение материала на смятие,  $[\sigma]_{CM} = 60$  МПа.

# **Задание**

Произвести проектный расчет передачи винт–гайка скольжения для преобразования вращательного движения винта в поступательное движение гайки. Исходные данные для расчета приведены в таблице 3.1 и выбираются по номеру студента в списке учебной группы.

| Номер в | $F_a$          | $M_{\rm \star}$ | P,             | Материал | Номер в | $F_a$          | $M_{\rm \star}$ | P,             | Материал |
|---------|----------------|-----------------|----------------|----------|---------|----------------|-----------------|----------------|----------|
| списке  | кH             | H <sub> M</sub> | MМ             | гайки    | списке  | кH             | H <sub> M</sub> | MM             | гайки    |
| 1, 21   | 1,5            | 8               | 1,5            | Бронза   | 11, 31  | 1,5            | 8               | 1,5            | Чугун    |
| 2, 22   | $\overline{2}$ | 15              | $\overline{2}$ |          | 12, 32  | $\overline{2}$ | 15              | $\overline{2}$ |          |
| 3, 23   | 2,1            | 13              | $\overline{3}$ |          | 13, 33  | 2,1            | 13              | 3              |          |
| 4, 24   | $\overline{4}$ | 46              | $\overline{4}$ |          | 14, 34  | $\overline{4}$ | 46              | $\overline{4}$ |          |
| 5, 25   | 8              | 77              | 5              |          | 15, 35  | 8              | 77              | 5              |          |
| 6, 26   | 10             | 120             | 8              |          | 16, 36  | 10             | 120             | 8              |          |
| 7, 27   | 16             | 265             | 10             |          | 17, 37  | 16             | 265             | 10             |          |
| 8,28    | 30             | 550             | 12             |          | 18,38   | 30             | 550             | 12             |          |
| 9, 29   | 50             | 1650            | 14             |          | 19, 39  | 50             | 1650            | 14             |          |
| 10, 30  | 70             | 2650            | 16             |          | 20, 40  | 70             | 2650            | 16             |          |

Таблица 3.1 – Исходные данные

# *Контрольные вопросы*

1 Преимущества и недостатки передачи винт–гайка скольжения.

2 Из каких материалов изготавливаются винты и гайки?

3 Назовите основные компоненты передачи винт–гайка скольжения.

# **4 Практическая работа № 4. Проектный расчет передачи винт–гайка качения**

Передача винт–гайка качения (шарико-винтовая передача – ШВП) предназначена для преобразования вращательного движения в поступательное, и наоборот, поступательного движения во вращательное.

Она характеризуется высоким КПД (0,8...0,9), небольшим износом, высокой точностью хода, долговечностью, возможностью полного устранения зазоров, высокой чувствительностью к микроперемещениям, возможностью работы без смазки.

Недостатки передачи следующие: отсутствие самоторможения; сложная технология изготовления; высокая стоимость; пониженное демпфирование; необходимость защиты от пыли.

В винтовых шариковых парах (рисунок 4.1) между рабочими винтовыми поверхностями винта *1* и гайки *2* (иногда вкладыша) помещены стальные шарики *3*.

Скорость перемещения шариков отличается от скорости ведущего и ведомого звеньев. Поэтому для обеспечения непрерывной циркуляции шариков концы рабочей части резьбы соединены возвратным каналом *4*. Замкнутую цепь шариков условно делят на активную часть (рабочую часть нарезки) и пассивную часть (возвратный канал).

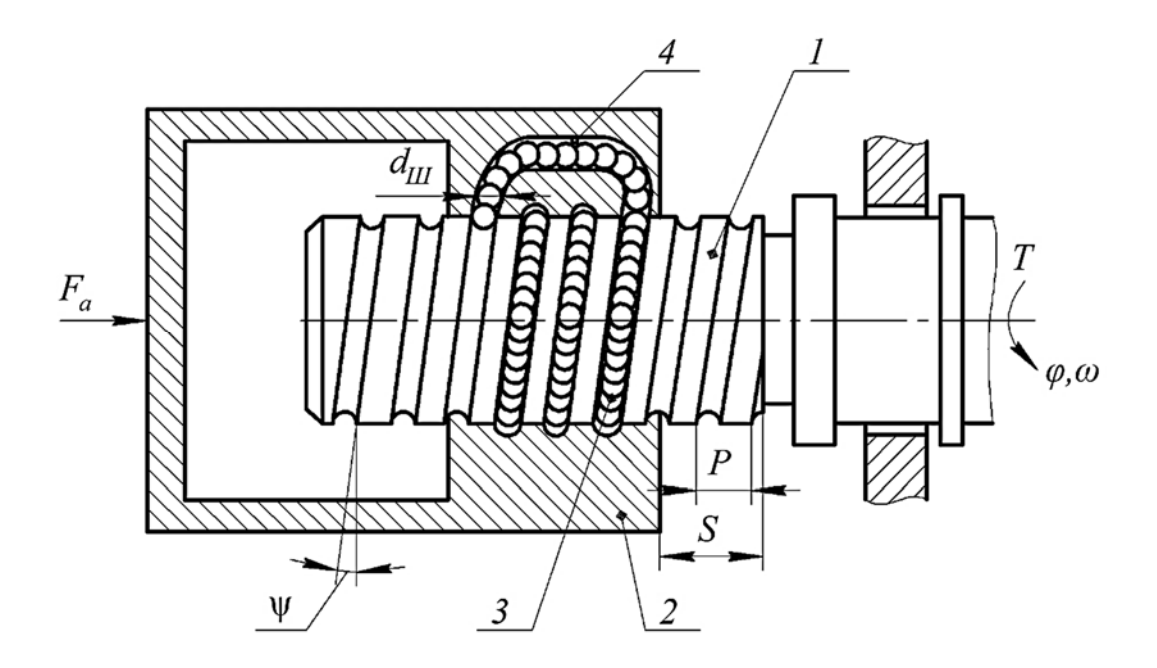

Рисунок 4.1 – Конструкция винтовой шариковой пары

Резьба в ШВП может иметь различные профили. Наибольшее распространение получили круглые (рисунок 4.2, *а*), круглые с канавкой (рисунок 4.2, *б*) профили резьбы. Они обеспечивают наименьшие контактные напряжения. Нарезание и шлифование таких канавок не представляет технологических трудностей. Треугольный профиль (рисунок 4.2, *в*) резьбы

наиболее технологичен, обеспечивает постоянное значение угла передачи, обладает наименьшим трением, не уступает по нагрузочной способности круглому профилю. В настоящее время начинают применять арочный профиль резьбы (рисунок 4.2, *г*).

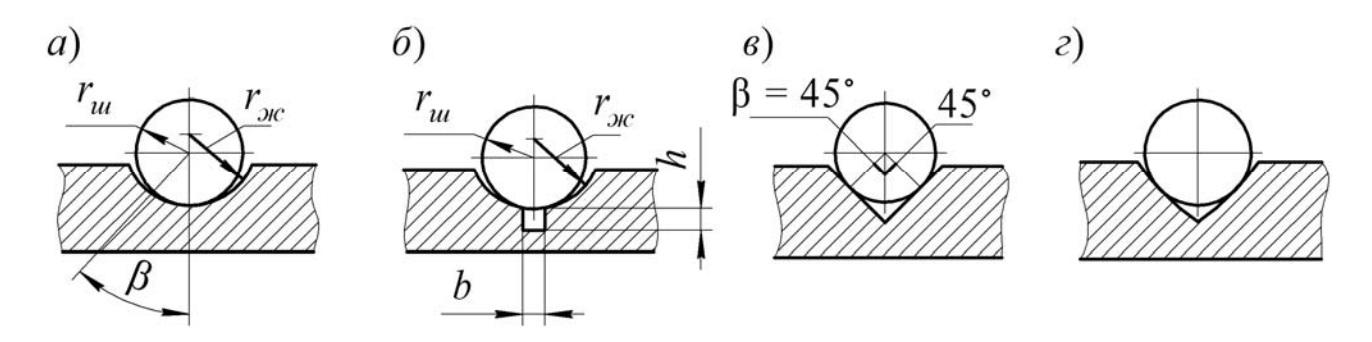

Рисунок 4.2 – Профили резьбы

У винта с треугольным и круглым с канавкой профилями резьбы пространство под шариком служит резервуаром для смазочного материала и продуктов износа.

Материалы для шарико-винтовых передач. Для обеспечения требуемой работоспособности и точности передачи материалы винта, гайки, вкладышей и шариков должны обладать твердостью рабочих поверхностей В [1, таблица 9.1] He менее 58...60 HRC. представлены наиболее распространенные марки сталей и способы их упрочнения.

# Кинематический расчет передачи.

Вариант первый: преобразование врашательного движения винта (гайки) в поступательное перемешение гайки (винта).

Угол поворота винта (гайки) ф, рад, определяется по формуле

$$
\varphi = 2\pi S / PK, \tag{4.1}
$$

где S - перемещение гайки (винта), мм;

 $P$  – шаг резьбы, мм;

 $K$  – число заходов резьбы. Обычно шариковые винтовые передачи выполняют однозаходными:  $K = 1$ .

Передаточное отношение  $u_{B,\Pi}$ , м<sup>-1</sup>, вычисляется по формуле

$$
u_{B.I.} = \frac{w}{v} = \frac{2\pi \cdot 10^3}{PKv} = \frac{2\pi \cdot 10^3}{PK}.
$$
 (4.2)

Рекомендуют принимать  $u_{B,\Pi} = 300...2000 \text{ m}^{-1}$ .

Коэффициент полезного действия винтовой пары [1]:

$$
\eta_{B.II.} = \frac{\text{tg}\psi}{\text{tg}(\psi + \rho_k)} K_{\mu},
$$

где ψ – угол подъема винтовой линии, град;  $\boldsymbol{0}$ arctg *PK*  $\psi = \arctg \frac{1}{\pi d}$ ;

<sup>0</sup> *d* – диаметр окружности, на которой располагаются центры шариков, мм; *K<sup>н</sup>* – коэффициент натяга,

$$
K_{\mu} = \frac{2,5}{2,6 - 0,125 \cdot \frac{\text{tg}(\psi - \rho_k)}{\text{tg}(\psi + \rho_k)}};
$$
\n(4.3)

ρ*k* – приведенный угол трения качения, град.

Формула для приведенного угла трения качения имеет вид:

$$
\rho_k = \arctg \frac{2f_k}{d_w \sin \beta},
$$

где *dш* – диаметр шариков, мм;

 $f_k$  – приведенный коэффициент трения качения (принимают  $0,005...0,015$  мм);  $\beta$  – угол контакта шариков с винтом и гайкой (рисунок 4.3),  $\beta$  = 45°.

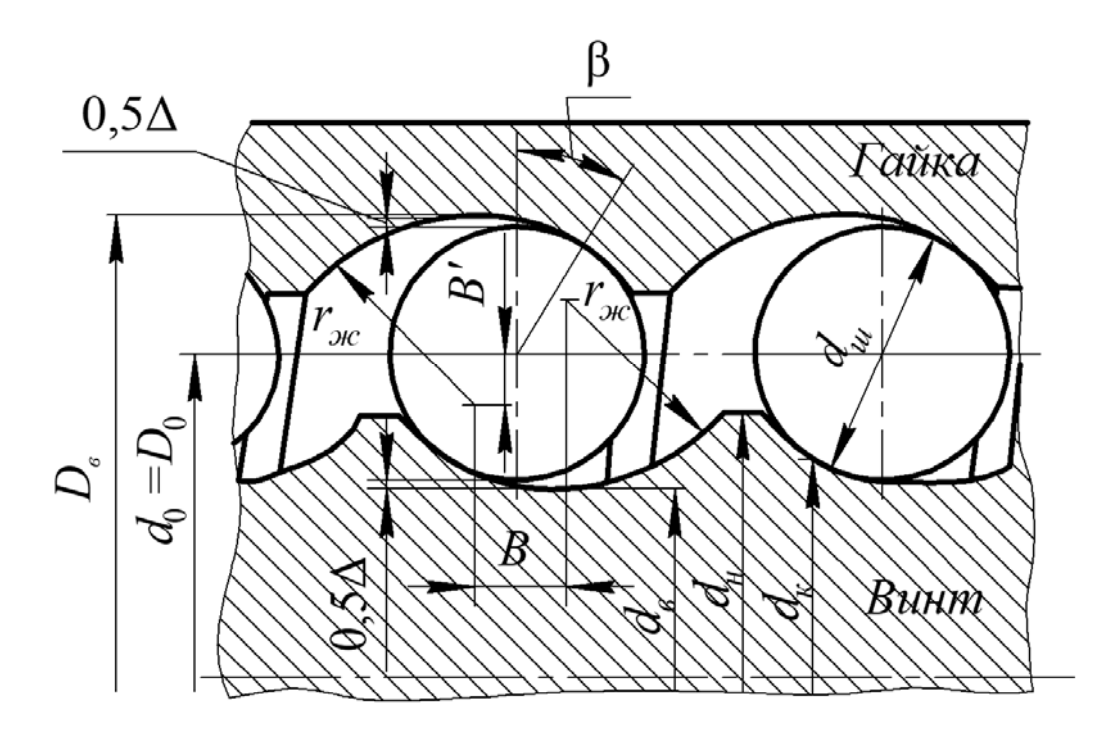

Рисунок 4.3 – Геометрические параметры шарико-винтовой передачи

*Вариант второй*: *преобразование поступательного движения гайки* (*винта*) *во вращательное движение винта* (*гайки*)*.* 

Передаточное отношение  $u_{\Pi,B}$ , м [1], находят по формуле

$$
u_{\Pi.B.} = \frac{v}{\omega} = \frac{\omega PK}{2\pi \cdot 10^3} = \frac{PK}{2\pi \cdot 10^3}.
$$
 (4.4)

Рекомендуют принимать  $u_{\textit{II},\textit{B},\textit{m}} = 0,0005...0,0033$  м. Коэффициент полезного действия винтовой пары [1]

$$
\eta_{\Pi,B.} = \frac{\text{tg}(\psi - \rho_k)}{\text{tg}\psi} K_{\mu}.
$$
 (4.5)

#### **Расчет геометрических параметров.**

Диаметр шариков *dш*, мм [1], определяют следующим образом:

$$
d_{\mu} = K_p P, \tag{4.6}
$$

где  $K_p$  – коэффициент шага резьбы,  $K_p = 0,6$ .

Результат *dш* округляют до ближайшего большего значения из [1]. Внутренний диаметр винта *dв*, мм [1], вычисляют по формуле

$$
d_{\scriptscriptstyle \theta} = \frac{d_{\scriptscriptstyle u}}{K_{\scriptscriptstyle u}}\,,\tag{4.7}
$$

где *Kш* – коэффициент диаметра шариков, равный 0,10...0,35.

Диаметр окружности  $d_0$ , мм, на которой расположены центры шариков [1]:

$$
d_0 = d_e + 2(r_{\text{sc}} - B'),\tag{4.8}
$$

где *B*' – смещение профиля резьбы в радиальном направлении, мм;

$$
B' = \left(r_{\text{sc}} - \frac{d_{\text{u}}}{2}\right) \cos \beta; \tag{4.9}
$$

*rж* – радиус профиля резьбы винта и гайки, мм.

Для уменьшения трения радиусы *rж* винта и гайки должны быть больше радиуса шариков. При  $d_u < 8$  мм радиус профиля  $r_{\text{ac}} = 0.51 d_u$ ; при  $d_u > 8$ мм радиус профиля  $r_{\psi} = 0.53 d_{\psi}$ . Полученный результат  $d_0$  округляют до ближайшего большего стандартного значения: 3,5; 4; 4,5; 5; 6; 8; 10; 12; 16; 20; 25; 32; 40; 50; 63; 80; 100.

Уточняют значение внутреннего диаметра винта по формуле [1]

$$
d_e = d_0 - 2(r_{\text{sc}} - B'). \tag{4.10}
$$

Диаметр окружности *dk*, мм, по которой происходит контакт шариков с винтом, равен [1]

$$
d_k = d_0 - d_w \cos \beta. \tag{4.11}
$$

Внешний диаметр винта *dн*, мм [1], находят по формуле

$$
d_{n} = d_{e} + 2h_{1}, \tag{4.12}
$$

где *h*1 – глубина профиля резьбы у винта и гайки, мм;

$$
h_1 = 0, 3...0, 35d_w.
$$

Ширина канавки профиля резьбы *b*, мм, вычисляется по формуле

$$
b = (0, 05...0, 1)d_u.
$$

Высота канавки *h*, мм, определяется по формуле

$$
h=b/2.
$$

Внутренний диаметр гайки *Dв*, мм, находится следующим образом:

$$
D_{\rm s} = d_0 + 2(r_{\rm sc} - B'). \tag{4.13}
$$

Диаметр окружности *Dk*, мм, по которой происходит контакт шариков с гайкой:

$$
D_k = d_0 + d_w \cos \beta.
$$

Внешний диаметр гайки *Dн*, мм, определяется по формуле

$$
D_{\scriptscriptstyle H} = D_{\scriptscriptstyle e} - 2h_{\scriptscriptstyle 1}.
$$

Наружный диаметр гайки при расположении в ней возвратного канала *D*, мм, вычисляется по формуле

$$
D = 1,3D_{\rm e} + 2d_{\rm u} + 10.
$$

Наружный диаметр гайки при расположении возвратного канала вне гайки *D*, мм, находится по формуле

$$
D=1,3d_{\rm s}.
$$

Осевой зазор *В*, мм, определяется по формуле

$$
B=2(r_{\text{ac}}-d_{\text{ac}}/2)\sin\beta.
$$

Силовые соотношения определяются по формулам из [1].

#### **Задание**

Произвести проектный расчет передачи винт–гайка качения. Исходные данные для расчета приведены в таблице 4.1 и выбираются по номеру студента в списке учебной группы.

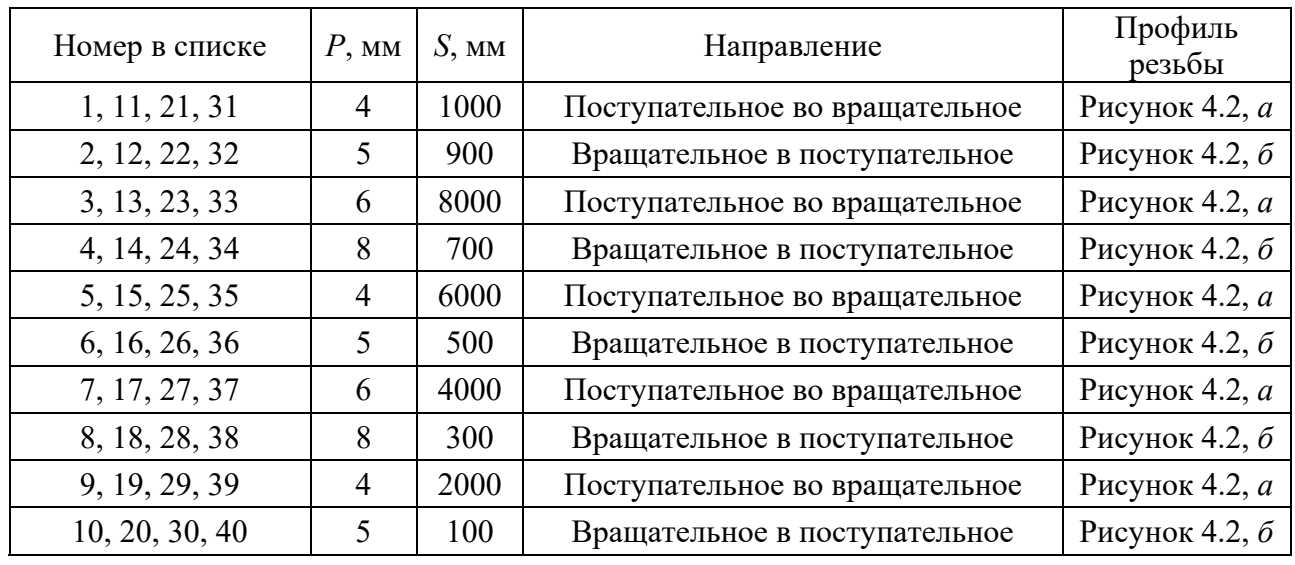

## Таблица 4.1 – Исходные данные

# *Контрольные вопросы*

1 Преимущества и недостатки ШВП.

2 Назовите разновидности профилей резьбы ШВП, их особенности.

3 Как определяется передаточное отношение ШВП при различных вариантах преобразования движения?

# **5 Практическая работа № 5. Проектный расчет шлицевых соединений**

Шлицевые соединения предназначены для закрепления на валах различных деталей (зубчатых колес, шкивов, звездочек, маховиков и т. д.) и для передачи крутящего момента.

Шпоночные соединения бывают напряженные (с помощью клиновых шпонок) и ненапряженные (с помощью призматических, сегментных, тангенциальных и цилиндрических шпонок). Шпоночные соединения могут быть неподвижные и подвижные (например, в коробках передач). Основной параметр, по которому выбирают шлицевое соединение, – диаметр вала.

Шлицевые соединения можно рассматривать как многошпоночные. Они передают большую нагрузку, по сравнению со шпонками, однако усложняют технологию изготовления вала. Бывают прямобочные, эвольвентные и треугольные (рисунок 5.1).

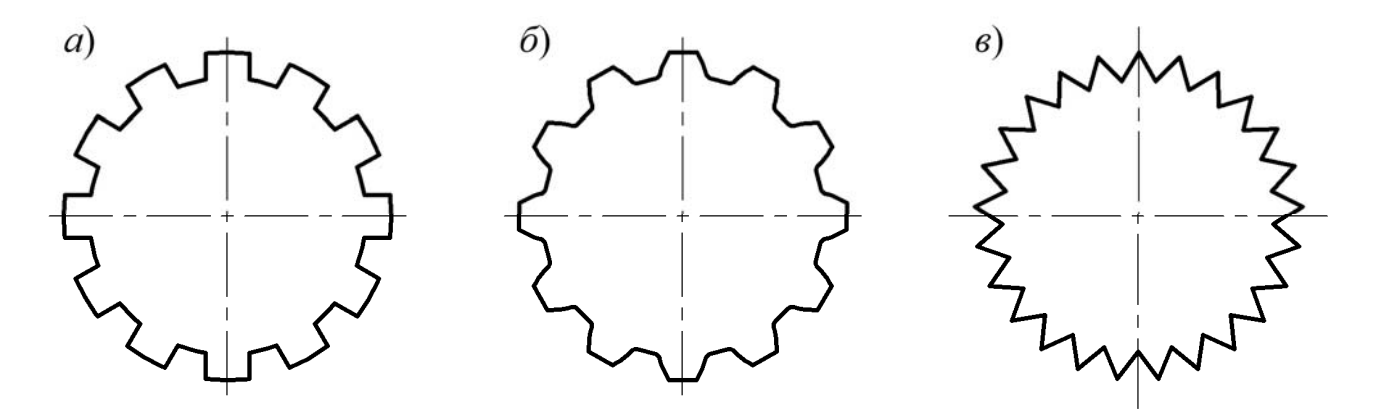

*а* – прямобочное; *б* – эвольвентное; *в* – треугольное

Рисунок 5.1 – Вид шлицевого соединения

Шлицевые соединения центрируют по наружному диаметру *D*, по внутреннему диаметру *d* и по боковым граням.

Упрощенный расчет по обобщенному критерию для прямобочных шлицев осуществляют по формуле

$$
\sigma_{_{CM}} = \frac{2 \cdot T}{K_s \cdot z \cdot h \cdot d_{cp} \cdot l_p} \leq [\sigma_{_{CM}}],
$$
\n(5.1)

где *Kз* – коэффициент неравномерности распределения нагрузки по зубьям, в зависимости от степени точности изготовления,  $K_3 = 0, 7...0, 8;$ 

*z* – число зубьев (шлицев);

*h* – рабочая высота зубьев, мм; *h* = (*D* – *d*)/2;

 $d_{cp}$  – средний диаметр соединения, мм;  $d_{cp} = (D - d)/2$ ;

*lp* – рабочая длина зубьев, мм.

Геометрию эвольвентных шлицев рассчитывают как геометрию зубьев зубчатых колес. Допускаемые напряжения смятия для шлицевых соединений при средних условиях эксплуатации можно ориентировочно принимать по таблице 5.1.

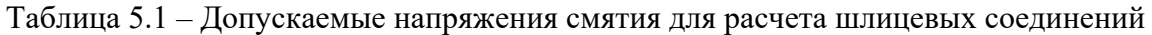

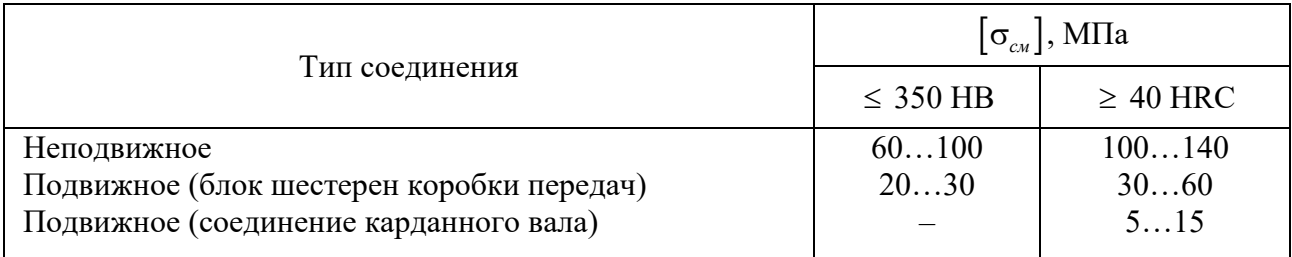

Уточненный расчет проводят по ГОСТ 21425–75. Этот расчет разработан только для прямобочных зубчатых соединений валов.

## **Задание**

1 Подобрать неподвижное шлицевое соединение с прямоточными шлицами для вала диаметром 46 мм для передачи мощности *P* = 0,8 кВт. Вал вращается с частотой *n* = 520 мин−1. Определить напряжения смятия (использовать упрощенный расчет по обобщенному критерию). Материал вала – сталь  $40X$ , твердость поверхности 46 HRC, длина шлицев – 60 мм.

2 Рассчитать шлицевое соединение для карданного вала диаметром 56 мм и длиной 64 мм с тяжелыми условиями работы для передачи вращающего момента *Т* = 200 Н∙м. Материал вала – сталь 45, твердость поверхности 280 НВ. Определить, выдержит ли данную нагрузку призматическая шпонка (сталь 45), установленная по переходной посадке.

#### *Контрольные вопросы*

1 Для чего предназначены шпоночные и шлицевые соединения?

2 Назовите виды шлицевых соединений и способы их центрирования.

3 Сравните шпоночные и шлицевые соединения, отметив их преимущества и недостатки.

# **6 Практическая работа № 6. Проектный расчет зубчатой передачи**

Простая зубчатая передача состоит из двух зацепляющихся зубчатых колес. Меньшее из колес называют шестерней, большее - собственно колесом. Параметрам шестерни присваивают индекс «1», параметрам колеса – «2». Зубчатые цилиндрические передачи являются наиболее распространенным видом механических передач (рисунок 6.1).

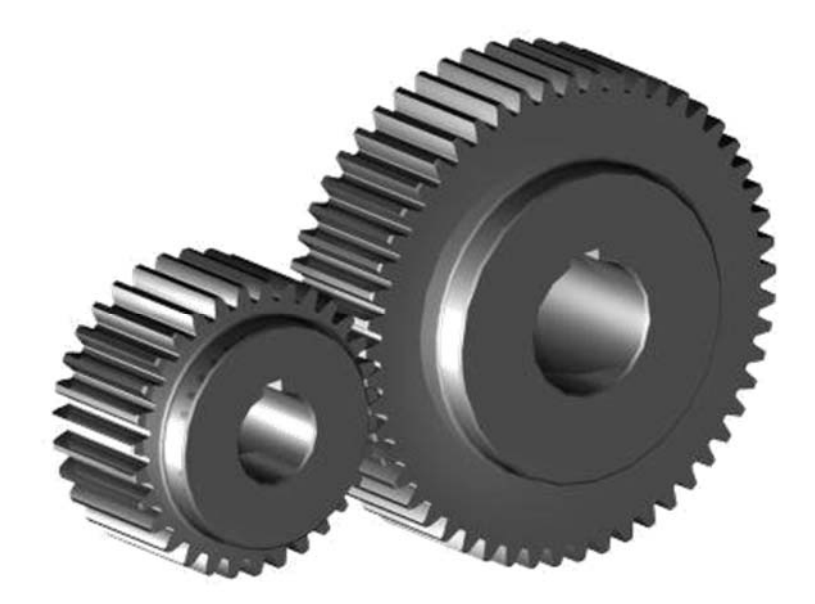

Рисунок 6.1 – Цилиндрическая зубчатая передача

На первом этапе происходит выбор материала зубчатых колес. При выборе материала зубчатых колес следует учитывать назначение проектируемой передачи, условия эксплуатации, требования к габаритным размерам и возможную технологию изготовления колес. Основным материалом для изготовления зубчатых колес является сталь. Необходимую твердость в сочетании с другими механическими характеристиками можно получить за счет назначения соответствующей термической или химико-термической обработки стали. Вид термообработки назначается исходя из материала по [3, таблица 2.3].

Дальнейший расчет ведем согласно методике [3].

Предел контактной выносливости  $\sigma_{H \text{lim}}$ выбирается по [3, таблица 2.4].

Базовое число циклов для шестерни

$$
N_{HG1} = 30 \; H B_{m1}^{2,4},\tag{6.1}
$$

где *HBт*1 – среднее значение твердости поверхности шестерни.

Базовое число циклов для колеса

$$
N_{HG2} = 30 \, HB_{m2}^{2,4}
$$

где  $HB_{m2}$  – среднее значение твердости поверхности колеса.

Для определения эквивалентного числа циклов найдем ресурс работы передачи в часах

$$
t_{\Sigma} = L K_D K_S 8,\tag{6.2}
$$

где  $L$  – срок службы (ресурс);

 $K<sub>p</sub>$  – количество рабочих дней в году (при пятидневной рабочей неделе,  $K_p \approx 255$ ;

 $K_s$  – количество смен.

Эквивалентное число циклов:

- для шестерни

$$
N_{HE1} = \mu_H 60 \, c \, n_1 \, t_{\Sigma}, \tag{6.3}
$$

где  $\mu_{H}$  – коэффициент режима работы, в зависимости от режима работы по [3, таблица 2.5];

 $c$  – количество колес, находящихся в зацеплении с данной шестерней;

- для колеса

$$
N_{HE2} = \mu_H 60 c n_2 t_{\Sigma}.
$$

Коэффициент долговечности

$$
Z_N = \sqrt[6]{\frac{N_{HG}}{N_{HE}}}.\tag{6.4}
$$

Проверяем выполнение нескольких условий. Коэффициенты  $Z_N$ не могут быть меньше единицы  $(Z_N \geq 1)$ , поэтому, если при расчете получено значение  $Z_N$  < 1, принимаем  $Z_N$  = 6. При этом также должны выполняться следующие неравенства:  $Z_H \le 2.6$ , если  $S_H = 1.1$ , и  $Z_H \le 1.8$ , если  $S_H = 1.2$ .

Допускаемые контактные напряжения:

- для шестерни

$$
\left[\sigma_H\right]_1 = \frac{\sigma_{H\text{lim}}}{S_H} Z_{N1},\tag{6.5}
$$

где  $\sigma_{H \text{lim1}}$  – предел контактной выносливости, МПа;

 $Z_{N1}$  – коэффициент долговечности;

 $S_H$  – коэффициент безопасности;

– для колеса

$$
\left[\sigma_{H}\right]_{2} = \frac{\sigma_{H \lim 2}}{S_{H}} Z_{N2}.
$$

В качестве допускаемых контактных напряжений для передачи принимаем минимальное значение из двух:  $\sigma_H$ <sup>1</sup>1 и  $\sigma_H$ <sub>2</sub>.

Коэффициент ширины колеса

$$
\Psi_{bd} = 0, 5 \Psi_{ba} \ (u \pm 1), \tag{6.6}
$$

где *u* – передаточное число передачи (равно по модулю заданному передаточному отношению);

ψ*ba* – коэффициент ширины колеса относительно межосевого расстояния [3, таблица 2.7].

Коэффициент распределения нагрузки между зубьями по нормам плавности

$$
K_{H\alpha} = 1 + 0,06(n_{cm} - 5),\tag{6.7}
$$

где *nст* – степень точности зубчатого колеса.

Тогда межосевое расстояние между шестерней и колесом

$$
a_{w} = 0,85 \left(u \pm 1\right) \sqrt[3]{\frac{E_{np} T_1 K_{Ha} K_{H\beta}}{\left[\sigma_H\right]^2 u_2^2 \Psi_{ba}}},\tag{6.8}
$$

где  $E_{_{np}}$  – модуль упругости; для стальных колес  $E_{_{np}} = 2.1 \cdot 10^{5} \mathrm{M}$ Па;

 $K_{H\beta}$  – коэффициент концентрации нагрузки по нормам плавности;

 $T_1$  – момент на быстроходном валу передачи (на валу, где расположена шестерня), Н∙м.

Уточняем межосевое расстояние по стандартному ряду [3, таблица 2.2].

При этом предварительно принимаем следующую ширину зубчатого колеса:

$$
b'_{w1} = \Psi_{ba} a_w. \tag{6.9}
$$

Модуль передачи (в нормальном сечении) определяем по формуле

$$
m = \frac{b'_{w1}}{\Psi_m},\tag{6.10}
$$

где ψ*m* – коэффициент модуля. Коэффициент модуля принимаем по [3, таблица 2.8] в зависимости от твердости зубьев колеса и типа передачи.

Уточняем модуль по стандартному ряду [3, таблица 2.1].

Разница чисел зубьев колеса и шестерни

$$
z_2 - z_1 = \frac{2a_w}{m}.\tag{6.11}
$$

Найдем числа зубьев колеса и шестерни

$$
a_w = \frac{d_2}{2} - \frac{d_1}{2} = \frac{m z_2}{2} - \frac{m z_1}{2} = \frac{m}{2} (z_2 - z_1),
$$
 (6.12)

где *d*2, *d*1 – диаметры делительных окружностей колеса и шестерни соответственно.

Далее, зная модуль и межосевое расстояние, через передаточное число выражаются числа зубьев колеса и шестерни. После чего уточняется передаточное отношение.

Делительные диаметры:

– шестерни

$$
d_1 = m z_1; \tag{6.13}
$$

– колеса

$$
d_2 = m z_2. \tag{6.14}
$$

Диаметры вершин зубьев:

– шестерни

$$
d_{a1} = d_1 + 2 m (h_a^* + x_1 - \Delta y), \tag{6.15}
$$

 $\mathop{\text{Tr}}\nolimits \mathop{\mathcal{A}}\nolimits_a^*$  – коэффициент высоты головки зуба;

*x* – коэффициент смещения;

Δ*y* – коэффициент уравнительного смещения;

– колеса

$$
d_{a2} = d_2 + 2 m (h_a^* + x_2 - \Delta y). \tag{6.16}
$$

Диаметры впадин зубьев:

– шестерни

$$
d_{f1} = d_1 - 2 \, m \, (h_a^* + c^* - x_1), \tag{6.17}
$$

где *c*\* – коэффициент радиального зазора, *c*\* = 0,25;

– колеса

$$
d_{f2} = d_2 - 2 m (h_a^* + c^* - x_2). \tag{6.18}
$$

# **Задание**

Необходимо произвести проектный расчет цилиндрической зубчатой передачи редуктора в составе привода ленточного конвейера. Срок службы привода – 5 лет. Режим работы – пятидневный, двухсменный.

Исходные данные для расчета приведены в таблицах 6.1 и 6.2 и выбираются по номеру студента в списке учебной группы.

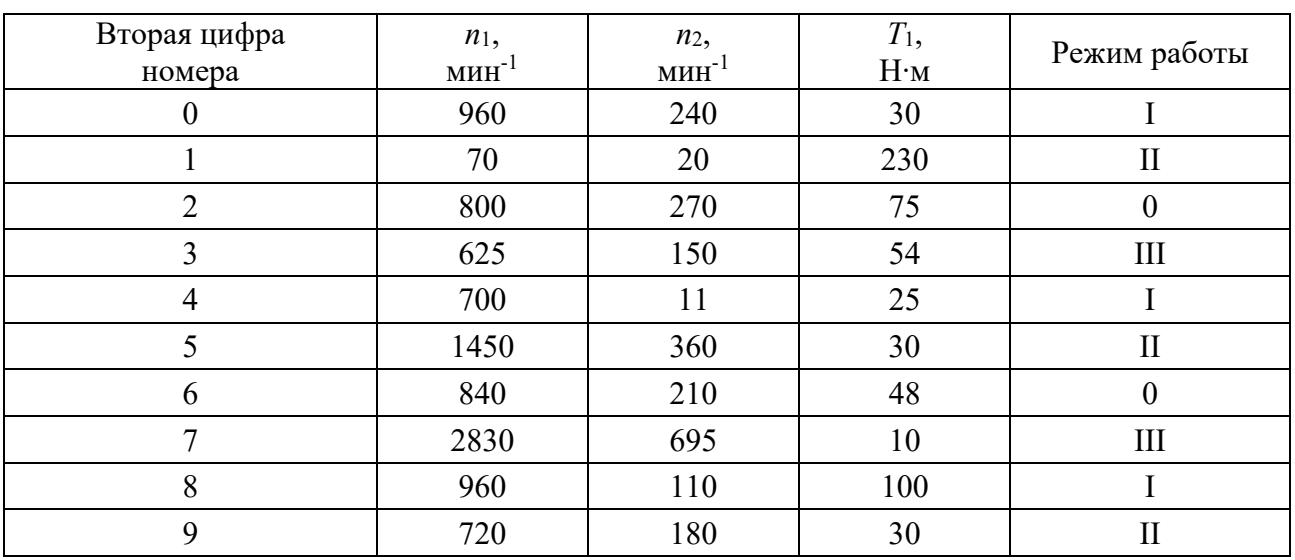

Таблица 6.1 – Исходные данные

Таблица 6.2 – Исходные данные

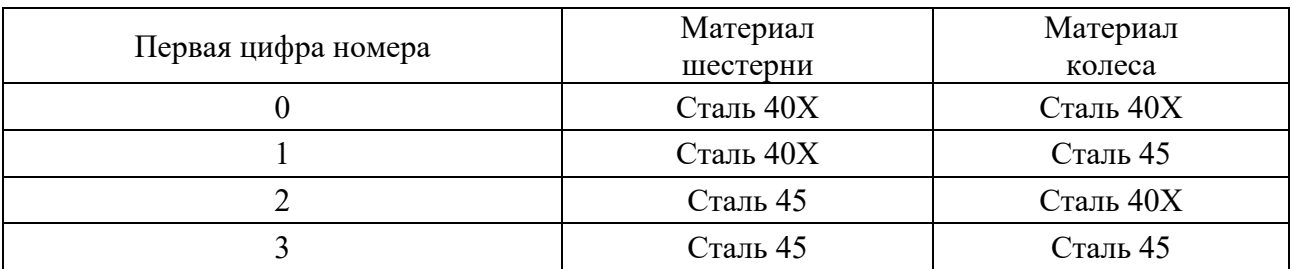

## *Контрольные вопросы*

1 Преимущества и недостатки зубчатых передач.

2 Разновидности зубчатых колес (передач).

3 Из каких материалов изготавливаются шестерни и колеса зубчатые? Какие виды термообработки применяются?

4 Каково назначение редуцирующей зубчатой передачи?

**7 Практическая работа № 7. Проектный расчет планетарной передачи** 

Планетарными называют передачи, содержащие зубчатые колеса, оси которых подвижны. Движение этих колес сходно с движением планет, поэтому их называют планетарными или сателлитами. Обкатываются сателлиты по центральным колесам, имеющим внешнее или внутреннее зацепление. Оси сателлитов закреплены в водиле и вращаются вместе с ним вокруг центральной оси.

В современном машиностроении и в робототехнике, в частности, планетарные зубчатые передачи находят широкое применение. Это объясняется их компактностью и малой массой, реализацией больших передаточных отношений, малой нагрузкой на опоры, большим КПД, высокой кинематической точностью, жесткостью и надежностью.

Однако при проектировании планетарных зубчатых передач следует учитывать и недостатки: конструктивную сложность, повышенные требования к точности изготовления и монтажа, снижение КПД при увеличении передаточного отношения.

В зависимости от порядка наложения связей на звенья планетарные передачи могут использоваться как для суммирования нескольких вращательных движений, так и для их разделения между несколькими ведомыми валами.

**Принцип работы различных планетарных передач.** Простейшая планетарная передача (рисунок 7.1) состоит из центрального солнечного зубчатого колеса *1* с наружными зубьями, центрального корончатого зубчатого колеса *3* с внутренними зубьями, сателлитов *2* с внешними зубьями, которые входят в зацепление одновременно с солнечным и корончатым колесами, и водила *Н*, на котором расположены оси сателлитов.

При закрепленном корончатом колесе  $3(w_3 = 0)$  вращение солнечного колеса *1* с угловой скоростью *w*1 вызывает вращение сателлитов *2* относительно собственных осей с угловой скоростью  $w_2$ , что вызывает качение сателлитов 2 по корончатому колесу *3* и приводит к их перемещению по круговой орбите радиуса  $R_{H}$ , а соответственно, и водила *Н* с угловой скоростью  $w_{H}$ .

Сателлиты вращаются относительно водила со скоростью  $w_2^H = w_2 - w_H$ и вместе с водилом совершают переносное движение.

Коэффициент полезного действия планетарных передач определяют с учетом потерь в зубчатых зацеплениях и подшипниках сателлитов по формуле

$$
\eta = 1 - \psi,\tag{7.1}
$$

где ψ – коэффициент потерь.

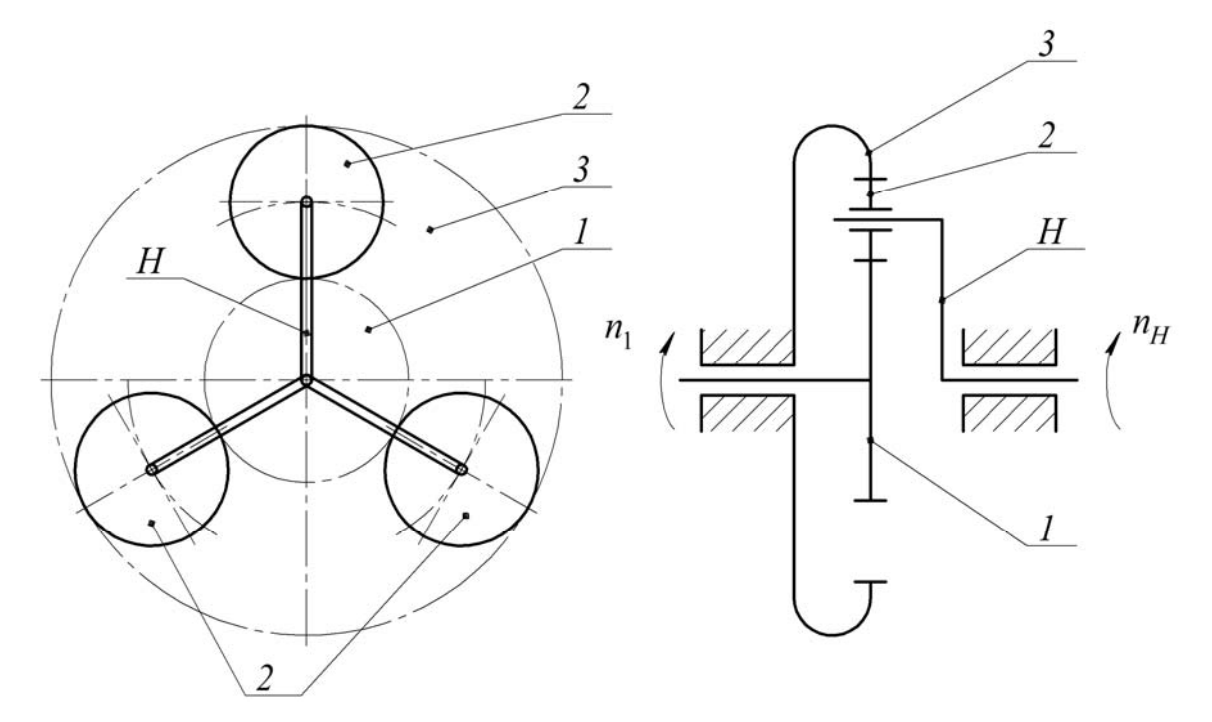

Рисунок 7.1 – Планетарная передача

$$
\Psi = \sum_{i=1}^{n} \left( \Psi_s^{(H)} + \Psi_n^{(H)} \right),\tag{7.2}
$$

где  $\psi_{_3}^{(H)}$  – коэффициент потерь в зубчатом зацеплении, формула расчета которого имеет вид:

$$
\Psi_s^{(H)} = 2,3f_s \left( \frac{1}{z_1} \pm \frac{1}{z_2} \right),\tag{7.3}
$$

где знак «плюс» – для внешнего зацепления; «минус» – для внутреннего;

 $z_1$  и  $z_2$  – числа зубьев колес, входящих в зацепление;

*<sup>з</sup>f* – коэффициент трения в зацеплении колес.

Коэффициент потерь в подшипниках сателлитов рассчитывают по формуле

$$
\psi_n^{(H)} = \sum_{i=1}^n \left| \frac{T_i (w_i - w_H)}{T_T w_T} \right| = \sum_{i=1}^n \left| \frac{T_i (n_i - n_H)}{T_T n_T} \right|,
$$
(7.4)

где *Ti* – момент трения в *i*-м подшипнике;

*w*<sub>i</sub> и *n*<sub>i</sub> – угловая скорость и частота вращения кольца *i*-го подшипника;

 $W_H$  и  $n_H$  – угловая скорость и частота вращения водила;

 $T_T$  – момент на тихоходном (выходном) валу передачи;

 $w_T$  и  $n_T$  – угловая скорость и частота вращения тихоходного вала.

**Геометрический расчет планетарных передач.** При проектировании планетарных передач, у которых ведущее солнечное колесо образует с сателлитом внешнее зацепление, определяют делительный диаметр солнечного колеса как более нагруженного

$$
d_1 = K_d \sqrt[3]{\frac{T_1 E_{np} K_{H\beta} K_C}{\Psi_{bd} [\sigma]_H^2 C} \frac{(u+1)}{u}},
$$
\n(7.5)

где *Kd* – вспомогательный коэффициент (для прямозубых колес – 1,35, для косозубых колес – 1,2);

 $T_1$  – вращающий момент на солнечном колесе,  $H$  $\cdot$ мм;

*K<sup>С</sup>* – коэффициент, учитывающий неравномерность распределения нагрузки между сателлитами (при наличии механизма выравнивания нагрузки – 1,1…1,2; при отсутствии  $-1, 5...2, 0$ ;

*С* – число сателлитов;

*u* – передаточное отношение между солнечным колесом и сателлитом (отношение чисел зубьев большего колеса к числу зубьев меньшего).

При проектировании планетарных передач, у которых ведущее солнечное колесо образует с сателлитом внутреннее зацепление, целесообразно определять делительный диаметр сателлита:

$$
d_1 = K_d \sqrt[3]{\frac{T_C \ E_{np} \ K_{H\beta} \ K_C}{\Psi_{bd} \ [\sigma]_H^2 C} \frac{(u-1)}{u}},\tag{7.6}
$$

где  $T_c$  – вращающий момент на солнечном колесе, Н∙мм;  $T_c = T_1 u$ ;

 $\Psi_{bd}$  – коэффициент ширины зубчатого венца сателлита,  $\Psi_{bd} = \frac{\sigma_C}{\sigma_d}$ *C b*  $=\frac{b_C}{d_C};$ 

 $b_c$  – ширина сателлита.

Для однопоточных планетарных передач более удобно проектную формулу представить решенной относительно межосевого расстояния корончатого колеса и сателлита. Это межосевое расстояние является длиной водила.

Расчетная формула для определения межосевого расстояния имеет вид:

$$
a_{w} = R_{H} = K_{a} \left( u - 1 \right) \sqrt[3]{\frac{T_{C} \ E_{np} \ K_{H\beta}}{\Psi_{ba} \left[ \sigma \right]_{H}^{2} u^{2}}},
$$
\n(7.7)

где  $K_a$  – вспомогательный коэффициент (для прямозубых колес – 0,85 МПа<sup>(1/3)</sup>, для косозубых – 0,75 МПа<sup>(1/3)</sup>);

Коэффициент ширины зубчатого венца сателлита

$$
\Psi_{ba} = \frac{b_c}{a_w}.\tag{7.8}
$$

Стандартные значения ψ*ba* : 0,1; 0,105; 0,16; 0,2; 0,25; 0,315; 0,4; 0,5; 0,63; 0,8.

Желательно принимать для материалов колес твердостью: не более 350 HB  $\Psi_{ba} = 0, 4$ ; *he* более 50 HRC  $\Psi_{ba} = 0, 315$ ; *he* более 50 HRC  $\Psi_{ba} = 0, 25$ .

Связь между ψ*ba* и ψ*bd* можно выразить в следующем виде:

$$
\Psi_{bd} = \frac{u-1}{2} \Psi_{ba}.
$$
\n
$$
(7.9)
$$

Делительный диаметр сателлита находят из условия

$$
d_C = \frac{2a_w}{u - 1}.
$$
\n(7.10)

Модуль зубьев  $m = \frac{u_1}{u_2}$ 1 *d*  $m = \frac{a_1}{z_1}$  или  $m = \frac{a_C}{z_C}$ *С d*  $m = \frac{a_C}{z_C}$ .

При расчете полученное значение модуля зубьев округляют до стандартного, уточняют значения:

 делительных диаметров солнечного колеса, сателлита, корончатого колеса  $d_1 = mz_1$ ,  $d_c = mz_c$ ,  $d_k = mz_k$ ;

межосевого расстояния

$$
a_w = \frac{d_C(u-1)}{2} = \frac{m z_C(u-1)}{2};
$$
\n(7.11)

длины водила

$$
R_H = m \frac{z_k - z_C}{2}.
$$
 (7.12)

Для зубчатых колес, нарезанных без смещения, диаметры окружностей вершин зубьев следующие:

солнечного колеса

$$
d_{a1} = d_1 + 2m; \t\t(7.13)
$$

сателлита

$$
d_{ac} = d_c + 2m; \tag{7.14}
$$

корончатого колеса

$$
d_{aK} = d_K - 2m; \tag{7.15}
$$

Диаметры окружностей впадин зубьев:

солнечного колеса

$$
d_{f1} = d_f - 2, 5m; \t\t(7.16)
$$

сателлита

$$
d_{f} = d_{c} - 2, 5m; \tag{7.17}
$$

корончатого колеса

$$
d_{fK} = d_K + 2, 5m. \tag{7.18}
$$

Окружная скорость солнечного колеса

$$
v = \frac{w_1 d_1}{2 \cdot 10^3} = \frac{\pi n_1 d_1}{60 \cdot 10^3},
$$
\n(7.19)

где  $W_1$  – угловая скорость солнечного колеса,  $c^{-1}$ ;

 $n_1$  – частота вращения солнечного колеса, мин<sup>-1</sup>.

По значению окружной скорости выбирают степень точности планетарной передачи. Для механизмов роботов рекомендуют 6-ю или 7-ю степень точности планетарных передач.

#### **Задание**

Провести геометрический расчет планетарной передачи.

Варианты исходных данных приведены в таблицах 7.1 и 7.2 и выбираются по номеру студента в списке учебной группы. Схемы планетарных механизмов выбираются по рисунку А.1 согласно второй цифре номера.

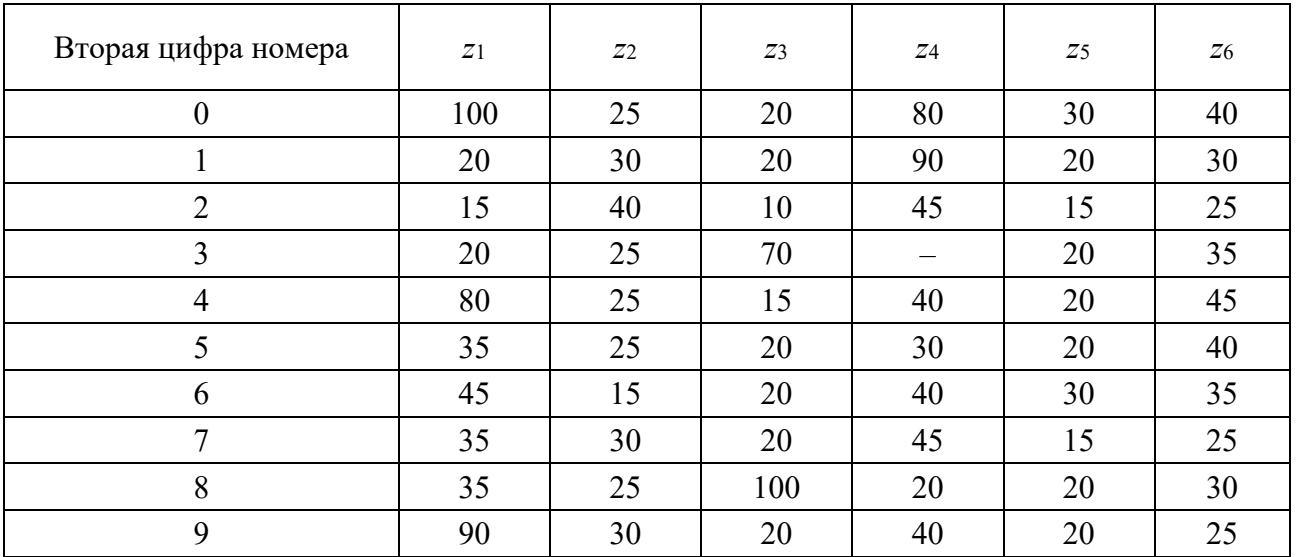

# Таблица 7.1 – Исходные данные

# Таблица 7.2 – Исходные данные

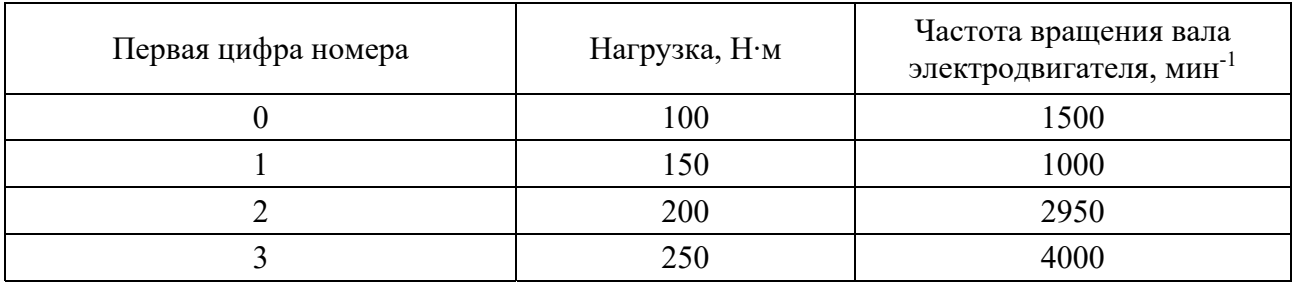

# *Контрольные вопросы*

- 1 Преимущества и недостатки планетарных передач.
- 2 Что влияет на коэффициент полезного действия планетарных передач?
- 3 Назовите основные компоненты планетарных передач.

# **8 Практическая работа № 8. Проектный расчет направляющих**

Направляющими называют устройства, обеспечивающие заданное относительное движение элементов механизма. В роботах в основном применяют направляющие для поступательного движения.

Направляющие для поступательного движения используют тогда, когда необходимо осуществить перемещение одной детали относительно другой с заданной точностью. К направляющим предъявляют следующие требования: обеспечение плавности перемещения; незначительность силы трения; большой ресурс работы; износостойкость; способность к перемещению при резких перепадах температуры.

В зависимости от вида трения различают направляющие с трением скольжения и качения. Выбор типа направляющих и конструктивных схем зависит от их назначения, а также от требований к точности направления перемещения, допускаемой нагрузки, значений сил трения, стоимости изготовления.

Направляющие с трением скольжения и качения по характеру (виду) воспринимаемой нагрузки подразделяют на открытые и закрытые. К открытым относят направляющие, у которых для замыкания силовой цепи используют дополнительные прижимные усилия (масса подвижной детали, усилие плоской или спиральной пружины, мембраны). Закрытыми являются направляющие, у которых замыкание силовой цепи происходит с использованием конструктивных факторов.

Направляющие в зависимости от формы исполнения рабочих поверхностей, делят на цилиндрические, призматические, Н-, П-, Т-образные, в том числе призматические направляющие типа «ласточкин хвост» [1, с. 265].

**Направляющие с трением скольжения**. По конструктивному исполнению направляющие с трением скольжения проще направляющих с трением качения и меньше их по габаритным размерам. При соответствующем выборе материалов они испытывают незначительное влияние температурных перепадов. Основной их недостаток – относительно большие потери на трение.

Направляющие с трением скольжения изготовляют из стали 40, 50, У8А, чугуна СЧ12-28, СЧ15-32, бронзы БрОС10-2, БрОФ10-1, БрОЦС, латуни.

Предпочтительны следующие сочетания материалов: сталь–бронза, сталь– латунь, сталь–чугун. Если робот работает при резких перепадах температуры, то для сопряжения деталей направляющих рекомендуют выбирать материалы с близкими значениями коэффициента линейного расширения.

Типы направляющих представлены в [1].

Для проверки правильности выбора посадки и класса точности сопрягаемых деталей направляющих проводят проверочный расчет по формуле

$$
\Delta = D_1 \left[ 1 \pm \alpha_1 \left( t - t_0 \right) \right] - D_2 \left[ 1 \pm \alpha_2 \left( t - t_0 \right) \right],\tag{8.1}
$$

где  $\Delta$  – минимальный зазор при данной температуре, мм;

 $D_1$  – наименьший при данном допуске диаметр (или линейный размер) охватывающей детали, мм;

*D*2 – наибольший при данном допуске диаметр (или линейный размер) охватываемой детали, мм;

 $t_0$  и  $t$  – соответственно начальная и конечная температура направляющих, град;

 $\alpha_1$  и  $\alpha_2$  – коэффициенты линейного расширения материалов сопрягаемых деталей.

Знак «плюс» в формуле  $(8.1)$  принимается в том случае, когда  $t > t_0$ , а знак «минус» – при  $t \leq t_0$ . Посадка считается допустимой, если  $\Delta \geq 0$ . В случае заклинивания  $(\Delta t < 0)$  следует назначить более свободную посадку или применять материалы, имеющие одинаковые или мало различающиеся между собой коэффициенты линейного расширения. В отдельных случаях можно уменьшить ширину или диаметр направляющих, но при этом должны соблюдаться требования жесткости и износостойкости конструкции.

Для предупреждения возможности заклинивания и уменьшения потерь на трение в направляющей необходимо, чтобы равнодействующая всех сил сопротивления (кроме сил трения) *Q* и движущая сила *F* (рисунок 8.1) действовали по линии направления перемещения в плоскости направляющих и длина *l* направляющей превышала длину *H* ползуна, т. е.  $l = (2...3)H$ .

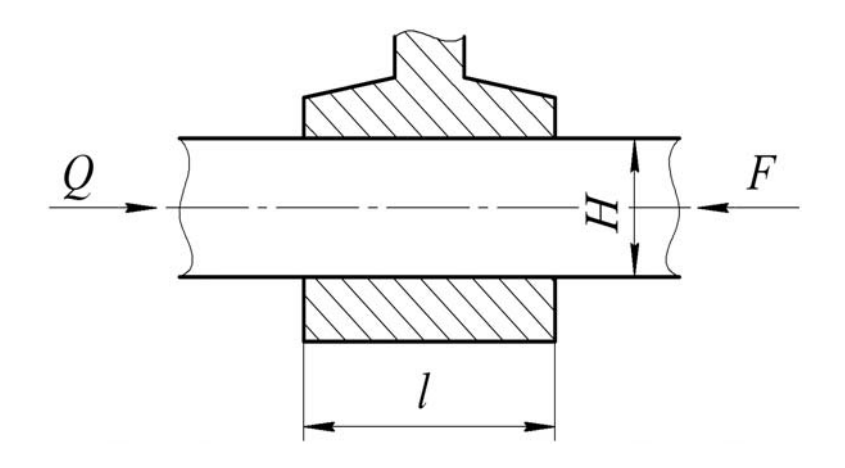

Рисунок 8.1 – Расчетная схема

При конструировании направляющих возможно появление перекоса, который зависит от длины *L* между направляющими и плеча *h* приложения движущей силы *F* и ее направления, что приводит к заклиниванию (рисунок 8.2, *а*). Если *F* приложена к ползуну на плече *h* параллельно направлению перемещения, то она создает момент *M F h*, уравновешиваемый моментом пары сил, образованных реакциями  $F_r$  в опорах.

Уравнение равновесия ползуна имеет вид:  $F h = F_r L$ . Откуда реакции в опорах  $F_r = \frac{F h}{I}$ .  $=\frac{L}{L}$ Полная сила трения

$$
F_{mp}^n = 2 F_{mp} = \frac{2F_r h f}{L},
$$
\n(8.2)

где *Fтр* – сила трения в одной направляющей; *f* – коэффициент трения скольжения.

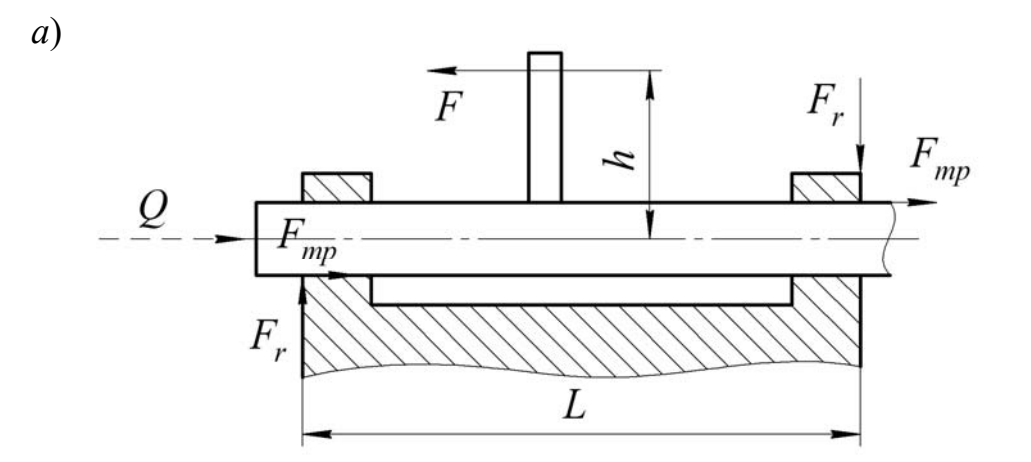

*б*)

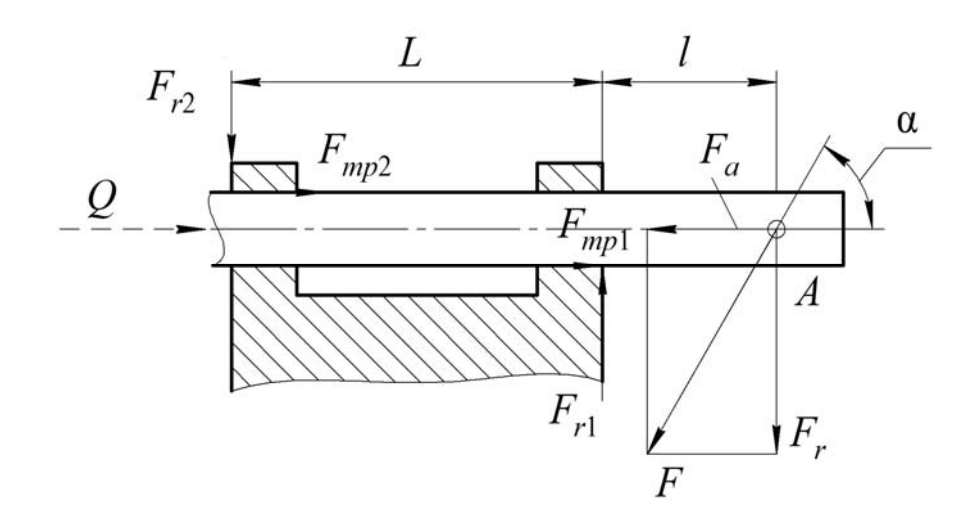

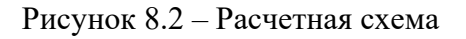

Заклинивания не будет при условии  $F_{mp}^n \leq F$ , т. е.

$$
\frac{h\,f}{L} \le \frac{1}{2}.\tag{8.3}
$$

Для обеспечения плавности хода, малого износа рабочих поверхностей и отсутствия заклинивания необходимо выполнять следующие рекомендации:

- для плоских направляющих прямоугольной формы  $\frac{h f}{I}$  < 0,25;

- для направляющих типа «ласточкин хвост» при угле  $\alpha$ профиля  $\frac{h f}{I \sin \alpha}$  < 0,25;

- для направляющих цилиндрической формы  $\frac{h f}{I}$  < 0, 2. Движущую силу находим из условия  $F \ge Q + F_{mp}^n = Q + \frac{2 F h f}{I}$ . Откуда

$$
F \ge \frac{Q}{1 - \frac{2F h f}{L}},
$$

где О - сила полезного сопротивления.

При приложении силы  $F$  под углом  $\alpha$  к направлению перемещения (рисунок 8.2, б) реактивные силы найдем из уравнений статики следующим образом:

$$
\begin{cases}\nF_{r1} = \frac{F(L+l)\sin\alpha}{L};\\
F_{r2} = \frac{F l \sin\alpha}{L}.\n\end{cases}
$$
\n(8.4)

Полная сила трения

$$
F_{mp}^n = F_{mp1} + F_{mp2} = (F_{r1} + F_{r2})f.
$$

Заклинивание будет отсутствовать при условии  $F_{\text{mp}}^n \leq F \cos \alpha$ , т. е.

$$
\frac{F\sin\alpha}{L}f(L+2l) \leq F\cos\alpha.
$$

Откуда

$$
tg\alpha \le \frac{L}{(L+2l)f}.\tag{8.5}
$$

Окончательно условие отсутствия силового заклинивания направляющих получим в виде

$$
\frac{l}{L} \le \frac{1 - f \cdot \text{tga}}{2f \cdot \text{tga}}.\tag{8.6}
$$

Из условий отсутствия заклинивания следует, что для уменьшения длины направляющей *L* необходимо коэффициент трения скольжения *f* уменьшить. Этого можно достичь подбором материалов пары и соответствующей обработкой трущихся поверхностей.

Движущую силу находим из условия отсутствия заклинивания

$$
F \ge \frac{Q}{\cos \alpha - \frac{(L+2l)f\sin \alpha}{L}}.
$$
\n(8.7)

Рабочие поверхности направляющих проверяют на ограничение давления

$$
p = \frac{F_r}{A} \le [p],\tag{8.8}
$$

где *F<sub>r</sub>* – нормальная сила в точке соприкосновения трущихся поверхностей;

 $A$  – площадь соприкосновения, мм<sup>2</sup>;

 $[p]$  – допускаемое давление (при скоростях относительного перемещения до 1 м/с  $[p] = 3...4$  МПа).

# **Задание**

Провести проверку круглых направляющих на условия заклинивания и при необходимости внести корректировки в параметр номинального зазора или величины полезной нагрузки *Q*.

Варианты исходных данных приведены в таблицах 8.1 и 8.2 и выбираются по номеру студента в списке учебной группы.

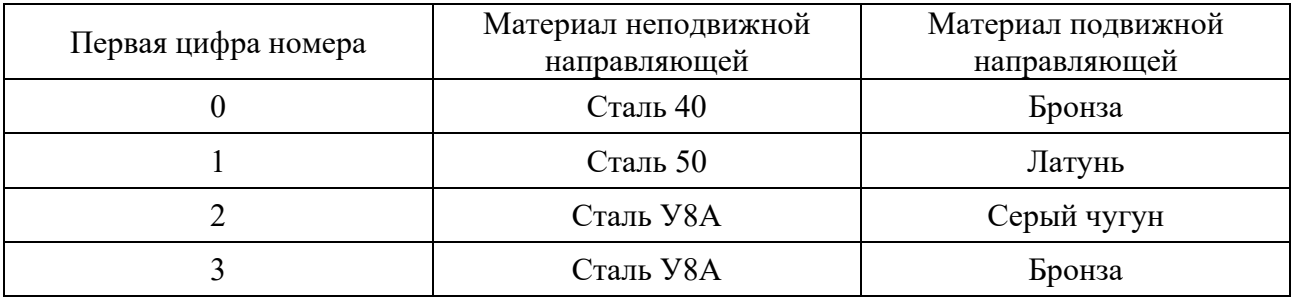

Таблица 8.1 – Исходные данные

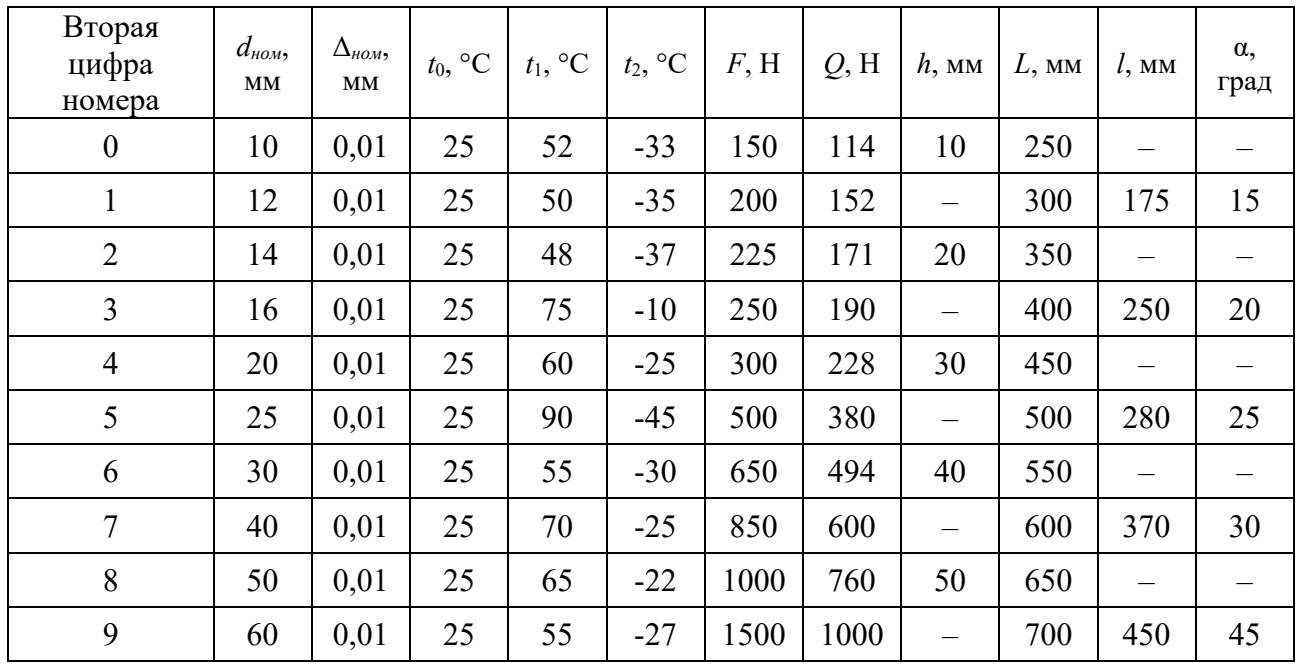

# Таблица 8.2 - Исходные данные

# Контрольные вопросы

1 Назначение направляющих.

- 2 Какие требования предъявляются к направляющим ПР?
- 3 Классификация направляющих, их отличия.

# **Список литературы**

1 **Егоров, О. Д.** Конструирование механизмов роботов: учебник / О. Д. Егоров. – Москва : Абрис, 2012. – 444 с. : ил.

2 **Иванов, М. Н.** Детали машин : учебник для машиностроительных специальностей вузов / М. Н. Иванов, В. А. Финогенов. – 12-е изд. испр. – Москва : Высшая школа, 2008. – 408 с. : ил.

3 **Лустенков, М. Е.** Практикум по основам проектирования и деталям машин: учебное пособие / М. Е. Лустенков. – Могилев : Белорус.-Рос. ун-т, 2015. – 203 с. : ил.

4 **Курмаз, Л. В.** Детали машин. Проектирование : справочное учебнометодическое пособие / Л. В. Курмаз, А. Т. Скойбеда. – 2-е изд., испр. – Москва : Высшая школа, 2005. – 309 с. : ил.

**Приложение А (обязательное)** 

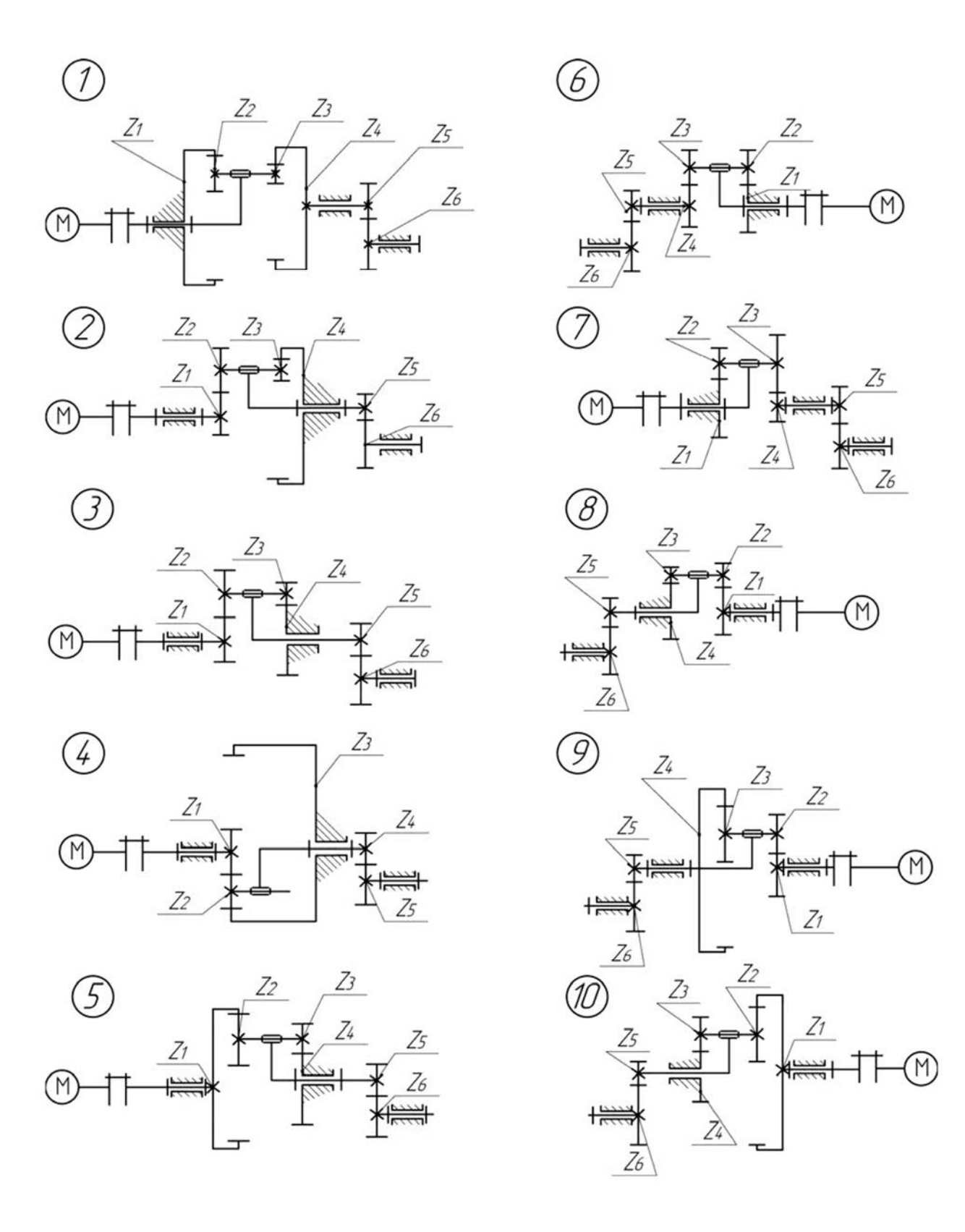

Рисунок А.1 – Исходные данные для практической работы № 7